# Контур Школа

## АВТОНОМНАЯ НЕКОММЕРЧЕСКАЯ ОРГАНИЗАЦИЯ ДОПОЛНИТЕЛЬНОГО ПРОФЕССИОНАЛЬНОГО ОБРАЗОВАНИЯ «УЧЕБНЫЙ ЦЕНТР СКБ КОНТУР»

Утверждаю Директор АНО ДПО «Учебный центр СКБ Контур» \_\_\_\_\_\_\_\_\_\_\_\_\_\_\_\_Т.В. Рубан сентября 2023 г.

## **ДОПОЛНИТЕЛЬНАЯ ПРОФЕССИОНАЛЬНАЯ ПРОГРАММА профессиональной переподготовки**

# **МАРКЕТПЛЕЙСЫ: КАК ЗАПУСТИТЬ ПРОДАЖИ И ЗАРАБОТАТЬ**

Москва, 2023 г.

## **Оглавление**

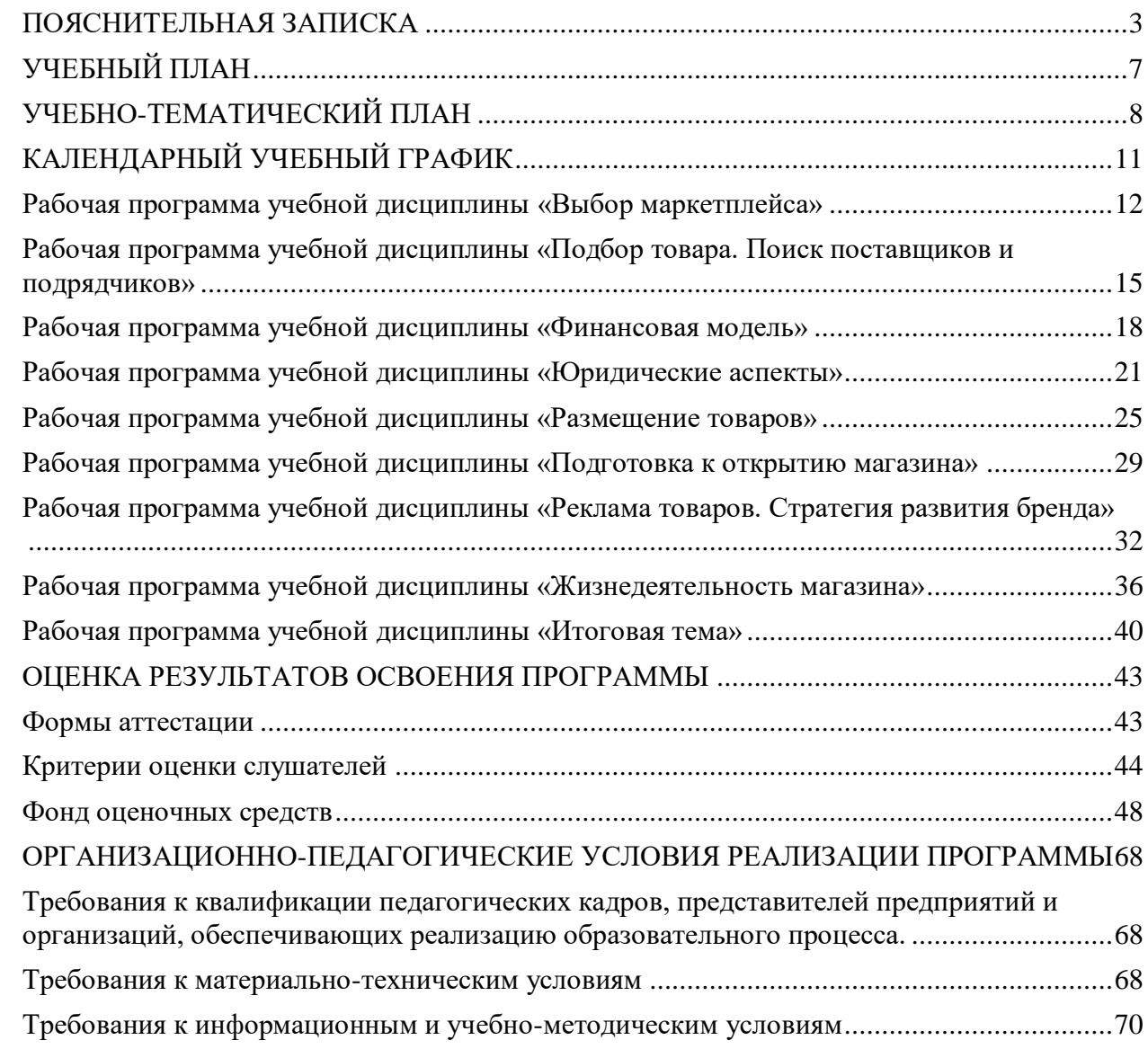

## **ПОЯСНИТЕЛЬНАЯ ЗАПИСКА**

<span id="page-2-0"></span>Настоящая программа (далее — программа) представляет собой совокупность требований, обязательных при реализации программы дополнительного профессионального образования профессиональной переподготовки «Маркетплейсы: как запустить продажи и заработать». Настоящая программа разработана на основании федеральных требований к программам переподготовки и повышения квалификации специалистов специалистами Автономной некоммерческой организации дополнительного профессионального образования «Учебный центр СКБ Контур» (далее — АНО ДПО «Учебный центр СКБ Контур»).

Программа разработана в соответствии с требованиями профессионального стандарта «Специалист по интернет-маркетингу», утвержденного Приказом Министерства труда и социального развития РФ от 19 февраля 2019 года N 95н и ФГОС ВО 380302 «Менеджмент».

Право на реализацию дополнительной образовательной профессиональной переподготовки «Интернет-маркетолог», разработанной на основании федеральных стандартов, имеет образовательный центр при наличии соответствующей лицензии.

## **Цели**:

приобретение новых компетенций и практических навыков для профессиональной деятельности, направленной на сотрудничество с маркетплейсами, выбор товаров для размещения в онлайн-магазинах, публикацию продающих страниц и последующую продажу товара. А также освоение новых знаний и умений для выполнения трудовых функций, согласно профессиональному стандарту.

## **Категория слушателей:**

- Будущие специалисты по работе с маркетплейсами;
- Начинающие предприниматели, которые хотят выйти на маркетплейс;
- Действующие бизнесмены, которые хотят расширить сеть продаж;
- Менеджеры маркетплейсов, которые хотят повысить квалификацию;
- Производители и поставщики для анализа рентабельности продаж.

#### **Организационно-педагогические условия**

Образовательный процесс осуществляется на основании учебного плана и регламентируется расписанием занятий для каждой учебной группы.

**Срок обучения:** 252/14/3.5 (ак час, нед., мес.)

**Режим занятии:** 204 академических часа самостоятельного обучения, 48 академических часов работы на образовательной онлайн-платформе.

**Форма обучения**: заочная с использованием дистанционных образовательных технологий, электронного обучения.

**Возраст слушателей:** 18 лет и старше.

#### **Характеристика профессиональной деятельности слушателей**

- Область профессиональной деятельности слушателей:
	- Определение целевой аудитории;
	- Выбор площадки для размещения товаров;
	- Проведение анализа перспективных категорий;
	- Детальный разбор конкурентов с помощью сервисов аналитики;
	- Поиск производителей, поставщиков и логистические компании;
	- Расчет себестоимость товара;
- Расчет юнит‑экономики для просчета прибыли и маржинальности;
- Определение цены для продажи;
- Составление стратегии вывода товара в топ;
- Размещение товаров на площадках;
- Создание продающего фото- и видеоконтента;
- Создание инфографики и описания для карточки товара.

#### **Требования к результатам освоения дополнительной профессиональной образовательной программы**

Специалист должен обладать общими компетенциями (ОК), включающими способности:

- Понимать сущность и социальную значимость своей профессии, проявлять к ней устойчивый интерес;
- Организовывать собственную деятельность, выбирать типовые методы и способы выполнения профессиональных задач, оценивать их эффективность и качество;
- Принимать решения в стандартных и нестандартных ситуациях и нести за них ответственность;
- Осуществлять поиск и использование информации, необходимой для эффективного выполнения профессиональных задач, профессионального и личностного развития;
- Работать самостоятельно и в коллективе, эффективно общаться с коллегами, руководством, потребителями;
- Ориентироваться в условиях частой смены технологий в профессиональной деятельности;
- Развивать культуру межличностного общения, устанавливать контакты с учетом межкультурных и этнических различий.

Специалист должен обладать профессиональными компетенциями (ПК), соответствующими основным видам профессиональной деятельности:

- Ведение и контроль отгрузок товаров на маркетплейсы;
- Глубокий анализ ниши, конкурентов;
- Создание продающих для нашей ниши карточек товаров;
- Организация поставок, установка и контроль цены, просчет скидки;
- Работа с вопросами и отзывами клиентов;
- Продвижение карточек товаров;
- Работа с визуальным контентом: планирование концепции визуальной подачи карточек товаров;
- Аналитика продаж и формулировка рекомендаций для производства;
- Управление ценообразованием;
- Умение рассчитывать unit экономику, прибыль, маржинальность, себестоимость товара.

Слушатель, успешно освоивший программу курса «Маркетплейсы: как запустить продажи и заработать» **должен знать**:

- Особенности работы с разными видами маркетплейсов;
- Юридические основы размещения товаров на маркетплейсах;
- Основы продвижения товара на маркетплейсах;
- Специфику логистики и работы со складом;
- Основы интернет-маркетинга и e-commerce;
- Особенности выбора платформ;
- Основы документооборота;

Принципы маркировки и упаковки товара.

Слушатель, успешно освоивший программу курса «Маркетплейсы: как запустить продажи и заработать» должен **уметь:**

- Выбирать подходящие маркетплейсы для размещения товаров;
- Выбирать товар для размещения на маркетплейсах и закупать его;
- Собирать информацию о своем продукте, необходимую для публикации в карточке товара;
- Размещать товар на различных маркетплейсах;
- Анализировать аудиторию и конкурентов;
- Определять конечную цену товара и прогнозировать собственную выручку
- Размещать контент (фото, карточка товаров и пр.) на площадке;
- Взаимодействовать с фотографом и копирайтером по вопросам повышения продаж через продающие фотографии и текст;
- Контролировать документооборот
- Управлять продажами при помощи маркетинговых инструментов в каналах продаж;
- Анализировать статистики продаж, спроса, оборачиваемости;
- Работать с отзывами и вопросами на площадках;
- Оперативно взаимодействовать с технической поддержкой маркетплейсов по текущим вопросам.

#### **Для реализации программы задействован следующий кадровый потенциал:**

- Преподаватели учебных дисциплин обеспечивается необходимый уровень компетенции преподавательского состава, включающий высшее образование в области соответствующей дисциплины программы или высшее образование в иной области и стаж преподавания по изучаемой тематике не менее трех лет; использование при изучении дисциплин программы эффективных методик преподавания, предполагающих выполнение слушателями практических заданий;
- Административный персонал обеспечивает условия для эффективной работы педагогического коллектива, осуществляет контроль и текущую организационную работу;
- Информационно-технологический персонал обеспечивает функционирование информационной структуры (включая ремонт техники, оборудования, макетов иного технического обеспечения образовательного процесса, поддержание сайта Контур. Школы и т.п.).

**Содержание программы** профессиональной переподготовки определяется учебным планом и календарным учебным графиком программы дисциплин (модулей), требованиями к итоговой аттестации и требованиями к уровню подготовки лиц, успешно освоивших Программу.

**Текущий контроль знаний** проводится в форме наблюдения за работой слушателей и контроля их активности на образовательной платформе, проверочного тестирования.

**Промежуточный контроль знаний,** полученных слушателями посредством самостоятельного обучения (освоения части образовательной программы), проводится в виде тестирования.

**Итоговая аттестация** по Программе проводится в форме тестирования и должна выявить теоретическую и практическую подготовку специалиста.

Слушатель допускается к итоговой аттестации после самостоятельного изучения дисциплин Программы в объеме, предусмотренном для обязательных самостоятельных занятий и подтвердивший самостоятельное изучение сдачей поурочных тестов.

Лица, освоившие Программу и успешно прошедшие итоговую аттестацию, получают диплом о профессиональной переподготовке.

**Оценочными материалами** по Программе являются блоки контрольных вопросов по дисциплинам, формируемые образовательной организацией и используемые при текущем контроле знаний (тестировании) и итоговой аттестации.

**Методическими материалами** к Программе являются сопроводительные материалы к лекциям в виде презентаций, которые используются при освоении дисциплин Программы.

## **УЧЕБНЫЙ ПЛАН**

## <span id="page-6-0"></span>**ПО ДОПОЛНИТЕЛЬНОЙ ПРОФЕССИОНАЛЬНОЙ ПРОГРАММЕ профессиональной переподготовки**

# **МАРКЕТПЛЕЙСЫ: КАК ЗАПУСТИТЬ ПРОДАЖИ И ЗАРАБОТАТЬ**

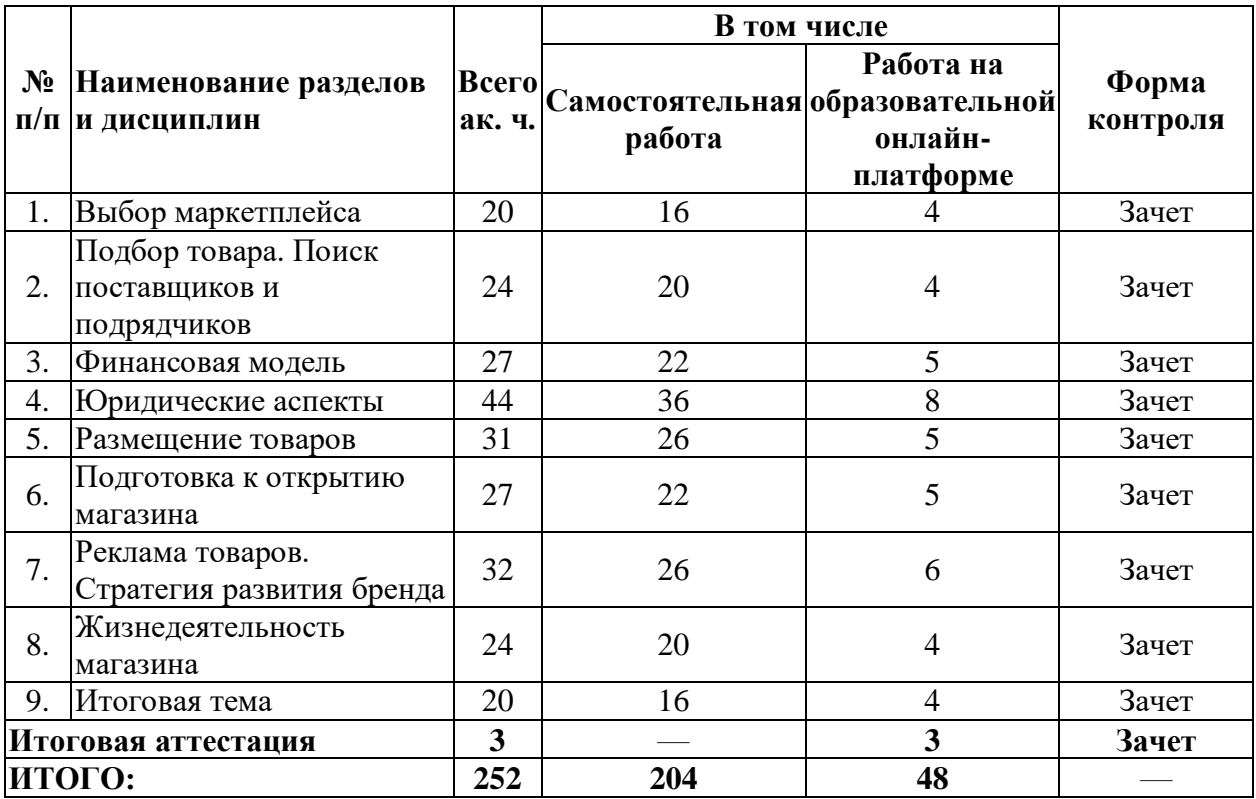

## **УЧЕБНО-ТЕМАТИЧЕСКИЙ ПЛАН**

#### **ПО**

<span id="page-7-0"></span>**ДОПОЛНИТЕЛЬНОЙ ПРОФЕССИОНАЛЬНОЙ ПРОГРАММЕ**

**профессиональной переподготовки**

# **МАРКЕТПЛЕЙСЫ: КАК ЗАПУСТИТЬ ПРОДАЖИ И ЗАРАБОТАТЬ**

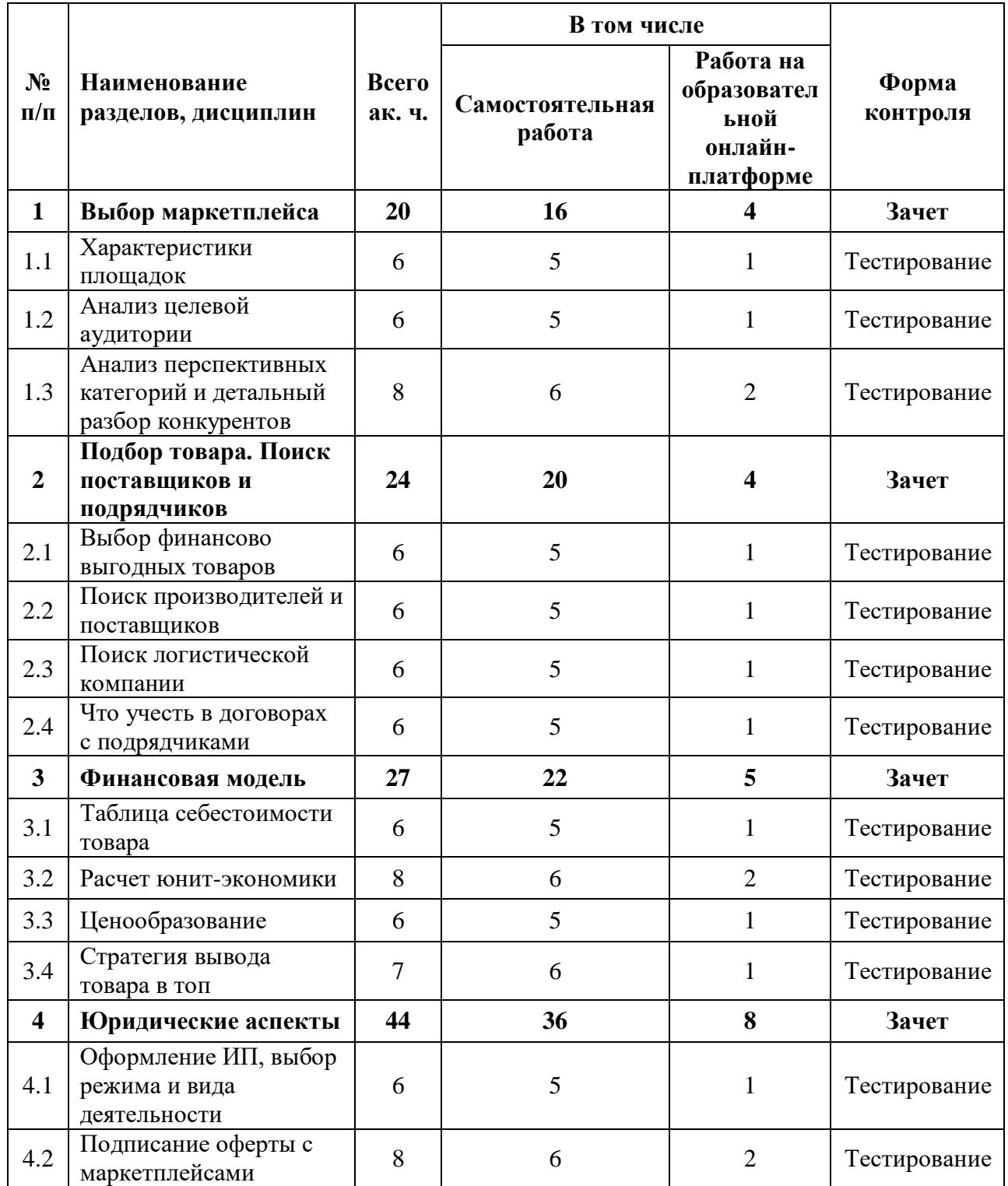

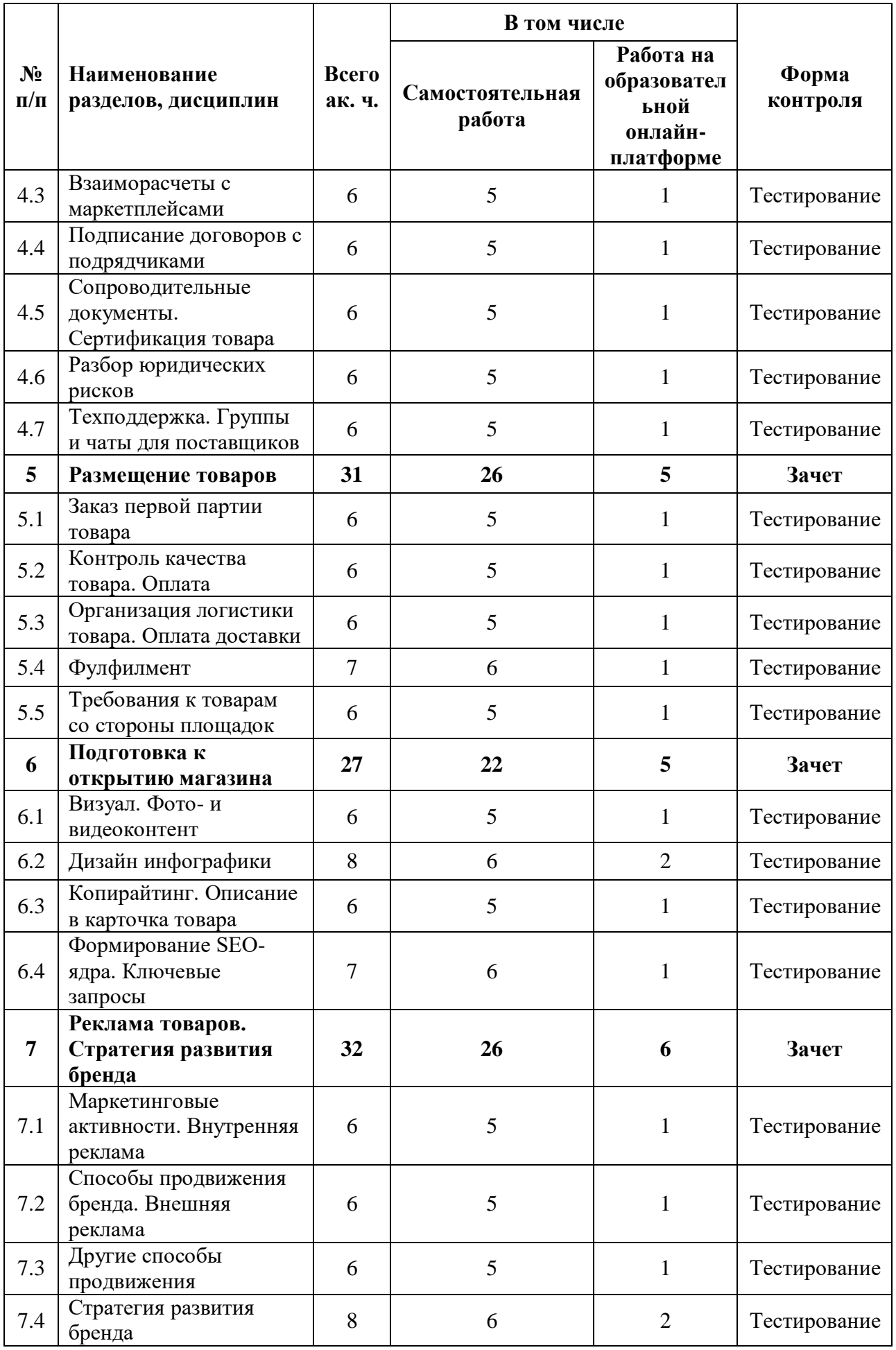

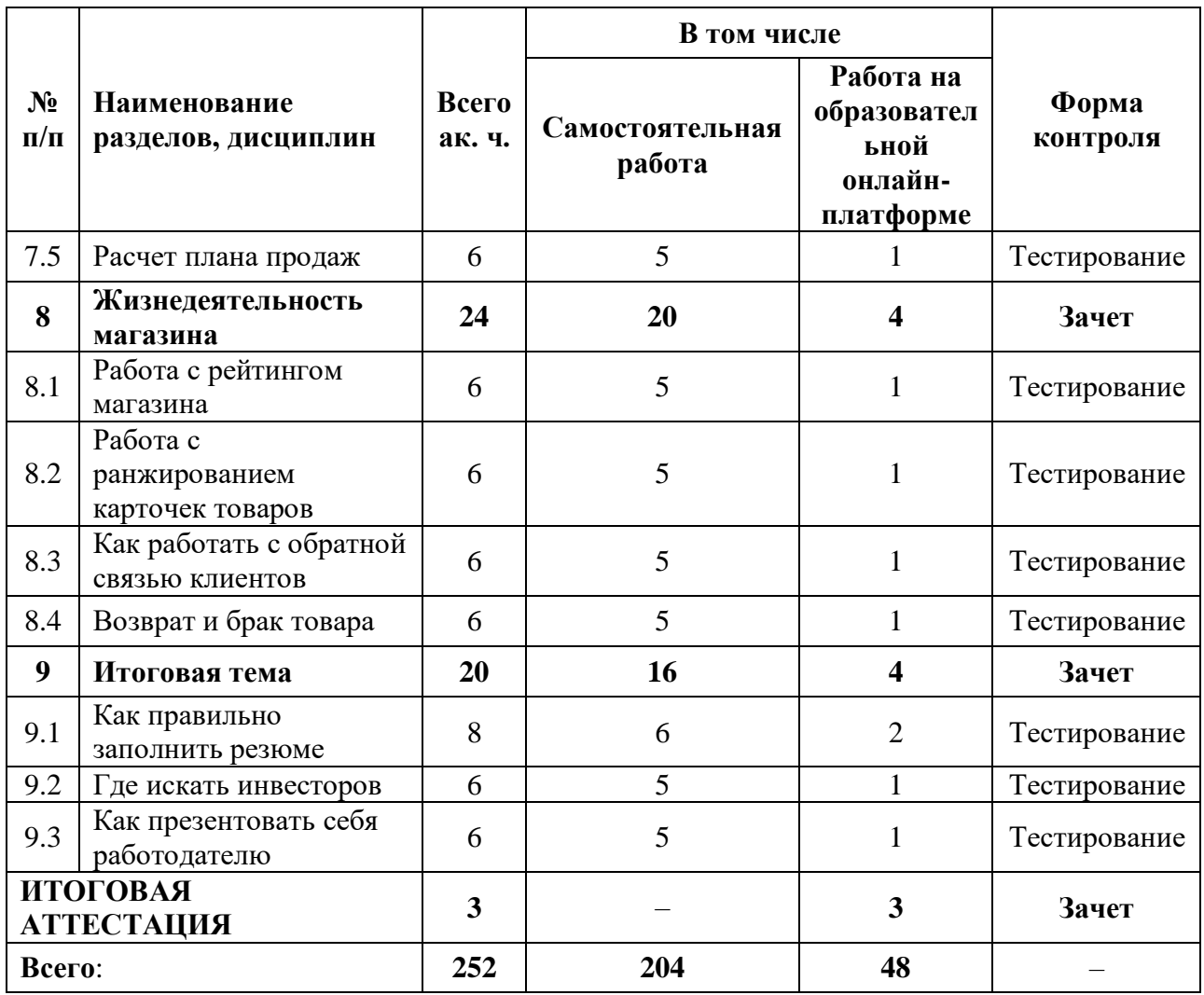

## **КАЛЕНДАРНЫЙ УЧЕБНЫЙ ГРАФИК**

<span id="page-10-0"></span>Календарный график обучения является примерным, составляется и утверждается для каждой группы.

Срок освоения программы — 14 недель. Начало обучения — по мере набора группы. Примерный режим занятий: 18 академических часов в неделю. Промежуточная и итоговые аттестации проводятся согласно графику.

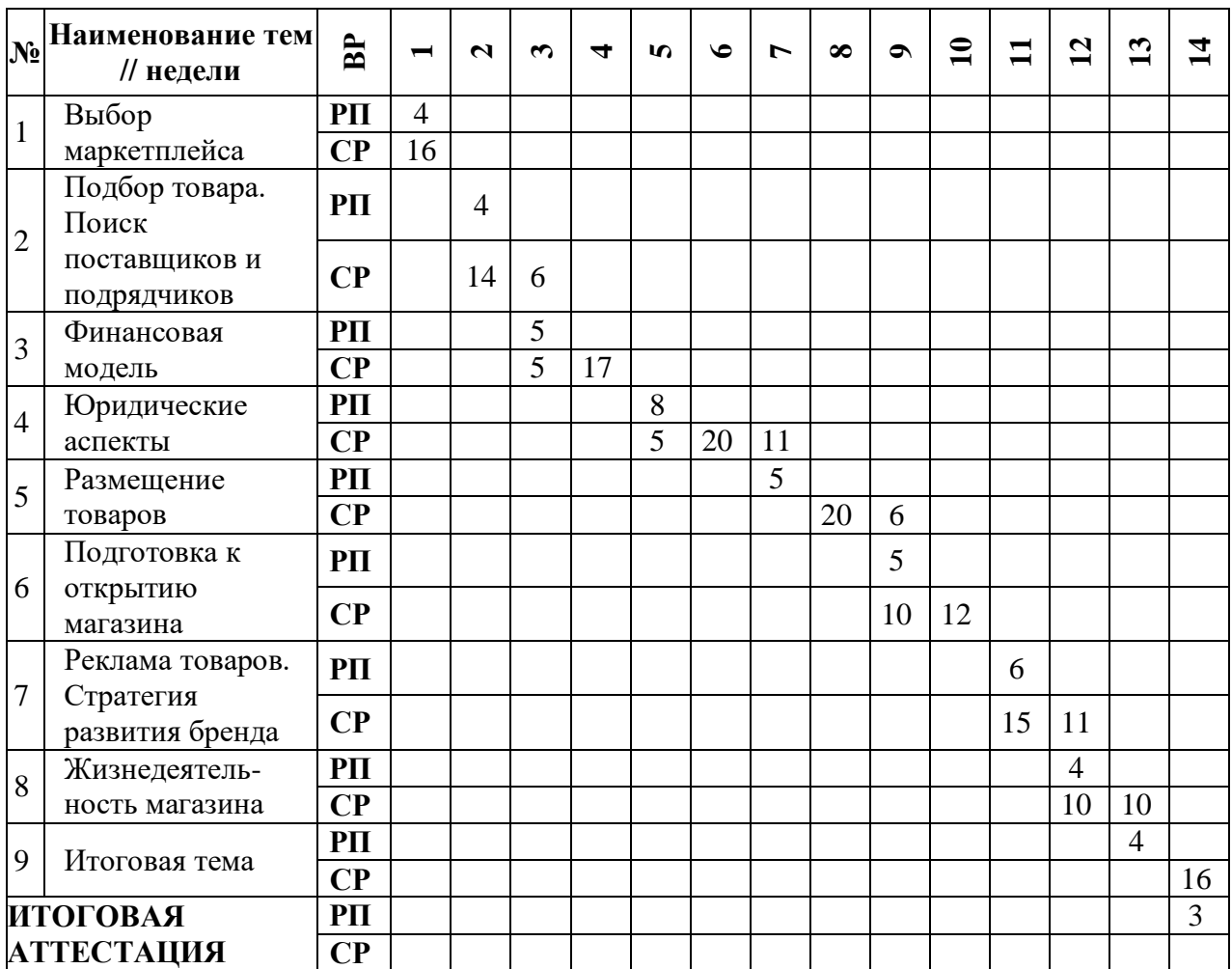

## АВТОНОМНАЯ НЕКОММЕРЧЕСКАЯ ОРГАНИЗАЦИЯ ДОПОЛНИТЕЛЬНОГО ПРОФЕССИОНАЛЬНОГО ОБРАЗОВАНИЯ «УЧЕБНЫЙ ЦЕНТР СКБ КОНТУР»

Утверждаю Директор АНО ДПО «Учебный центр СКБ Контур»  $\nu$  Т.В. Рубан 1 сентября 2023 г.

## **Рабочая программа учебной дисциплины «Выбор маркетплейса»**

<span id="page-11-0"></span>образовательной программы дополнительного профессионального образования **профессиональная переподготовка**

## **МАРКЕТПЛЕЙСЫ: КАК ЗАПУСТИТЬ ПРОДАЖИ И ЗАРАБОТАТЬ**

Москва, 2023 г.

**Цель**: обеспечение глубоких знаний и практических умений слушателей в области выбора маркетплейса для работы, проведения анализа целевой аудитории и проведения анализа перспективных категорий товара, использования полученных знания в практической работе, в соответствии с требованиями профессионального стандарта «Специалист по интернет-маркетингу», утвержденного приказом Министерства труда и социальной защиты РФ от 19.02.2019 № 95н.

## **Задачи:**

- Владеть культурой мышления, способностью к обобщению, анализу, восприятию информации, постановке цели и выбору путей ее достижения
- Анализировать рабочую ситуацию, осуществлять текущий и итоговый контроль, оценку и коррекцию собственной деятельности, нести ответственность за результаты своей работы
- Осуществлять поиск информации, необходимой для эффективного выполнения профессиональных задач

## **Место дисциплины в структуре программы**

Дисциплина позволяет слушателям рассмотреть топовые маркетплейсы и сервисы аналитики, узнать, почему важно знать всё не только о товаре, но и о покупателях, научиться проводить анализ перспективных категорий и детальный разбор конкурентов с помощью MPstats.

#### **Требования к результатам освоения дисциплины**

*В результате обучения дисциплине слушатели должны:*

#### **Знать:**

- Отличие маркетплейсов от интернет-магазинов
- Виды существующих площадок
- Виды аналитических сервисов
- Понятие целевой аудитории
- Успешные и неуспешные категории товаров

## **Уметь:**

- Отличать маркетплейс от интернет-магазина
- Выбирать подходящую площадку для размещения товара
- Проводить анализ целевой аудитории
- Создавать портрет потребителя
- Проводить анализ категорий товара
- Проводить анализ конкурентов

## **Структура и содержание дисциплины**

Общая трудоемкость дисциплины составляет 20 ак. часов (из них самостоятельное изучение материала — 16 ак. часов, работа на образовательной онлайн-платформе — 4 ак. часа).

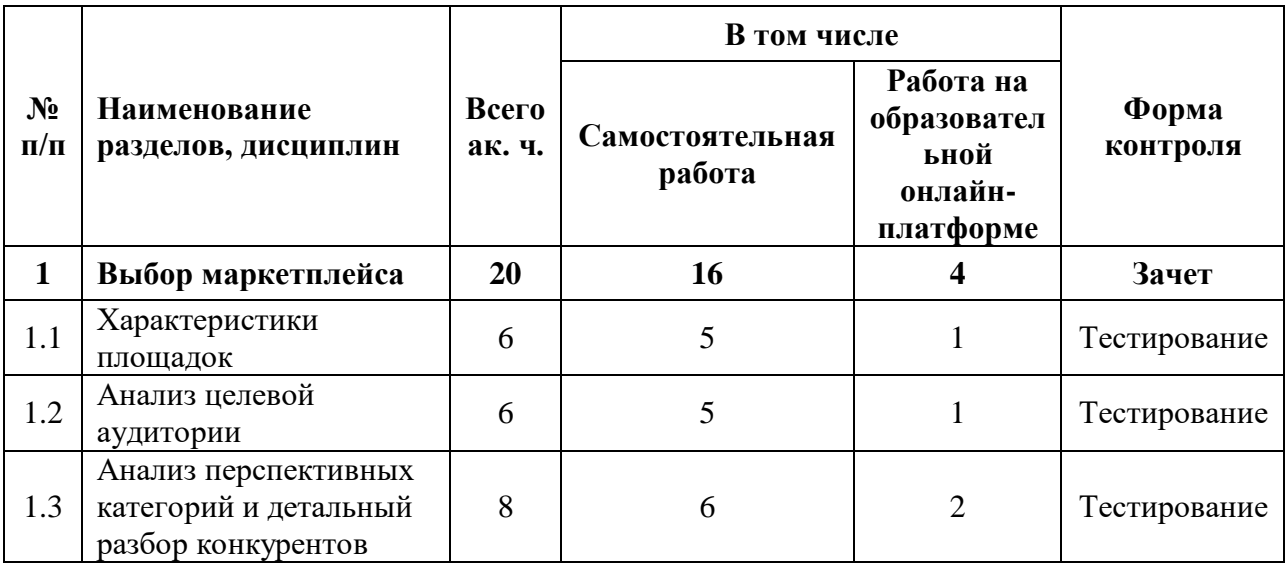

## **Урок 1.1. Характеристики площадок**

- Отличие маркетплейсов от интернет-магазинов
- Краткий обзор площадок
- Аналитические сервисы

## **Урок 1.2. Анализ целевой аудитории**

- Глобальная статистика
- Выявление ключевых характеристик
- Анкетирование
- Практическое задание: выберите один из товаров: органайзер для витаминов, шлем детский для катания на роликах. Также вы можете взять товары, с которыми уже работаете или планируете работать. Для каждого товара опишите 3 типичных портрета покупателя на основе примера, приведенного в чек-листе. Шаблон для заполнения можно скачать в методических материалах или внизу этого параграфа.

#### **Урок 1.3. Анализ перспективных категорий и детальный разбор конкурентов**

- Для чего необходим глубокий анализ
- Успешные и неуспешные категории
- Смежные категории
- Разница успешности категорий на разных площалках
- Как определить бюджет под категори
- Практическое задание: с помощью сервиса аналитики MPStats найдите категорию, которую вы сможете рекомендовать поставщику к выходу на маркетплейс: бюджет 1 000 000 рублей, возьмите критерии, озвученные в уроке. Найдите пример категории, которую вы не смогли бы рекомендовать поставщику к выходу на маркетплейс.

## АВТОНОМНАЯ НЕКОММЕРЧЕСКАЯ ОРГАНИЗАЦИЯ ДОПОЛНИТЕЛЬНОГО ПРОФЕССИОНАЛЬНОГО ОБРАЗОВАНИЯ «УЧЕБНЫЙ ЦЕНТР СКБ КОНТУР»

Утверждаю Директор АНО ДПО • Учебный центр СКБ Контур» \_\_\_\_\_\_\_\_\_\_\_\_\_\_\_\_Т.В. Рубан сентября 2023 г.

## **Рабочая программа учебной дисциплины «Подбор товара. Поиск поставщиков и подрядчиков»**

<span id="page-14-0"></span>образовательной программы дополнительного профессионального образования **профессиональная переподготовка**

## **МАРКЕТПЛЕЙСЫ: КАК ЗАПУСТИТЬ ПРОДАЖИ И ЗАРАБОТАТЬ**

Москва, 2023 г.

**Цель**: обеспечение глубоких знаний и практических умений слушателей в области подбора товара для продажи на маркетплейсах, выбора поставщиков, подрядчиков и логистических компаний для работы и составления грамотной документации для сопровождения отношений, использования полученных знаний в практической работе, в соответствии с требованиями профессионального стандарта «Специалист по интернет-маркетингу», утвержденного приказом Министерства труда и социальной защиты РФ от 19.02.2019 № 95н.

## **Задачи:**

- Владеть культурой мышления, способность к обобщению, анализу, восприятию информации, постановке цели и выбору путей ее достижения
- Анализировать рабочую ситуацию, осуществлять текущий и итоговый контроль, оценку и коррекцию собственной деятельности, нести ответственность за результаты своей работы
- Осуществлять поиск информации, необходимой для эффективного выполнения профессиональных задач

#### **Место дисциплины в структуре программы**

Дисциплина позволяет слушателям научиться выбирать финансово выгодные товары, узнать, как и где искать производителей, поставщиков, логистические компании и что учитывать в договорах с подрядчиками.

#### **Требования к результатам освоения дисциплины**

*В результате обучения дисциплине слушатели должны:*

#### **Знать:**

- Типы товаров, которые можно продавать на маркетплейсах
- Разницу между производителем и поставщиком
- Виды поставщиков и их особенности
- Критерии выбора логистических компаний
- Преимущества и недостатки самых популярных компаний
- Виды договоров
- Разницу между договором подряда и договором возмездного оказания услуг

#### **Уметь:**

- Выбирать финансово выгодные товары для продажи
- Находить производителей и поставщиков
- Находить логистические компании для осуществления перевозок товаров
- Разбирать договора с подрядчиками

## **Структура и содержание дисциплины**

Общая трудоемкость дисциплины составляет 24 ак. часа (из них самостоятельное изучение материала — 20 ак. часов, работа на образовательной онлайн-платформе - 4 ак. часа).

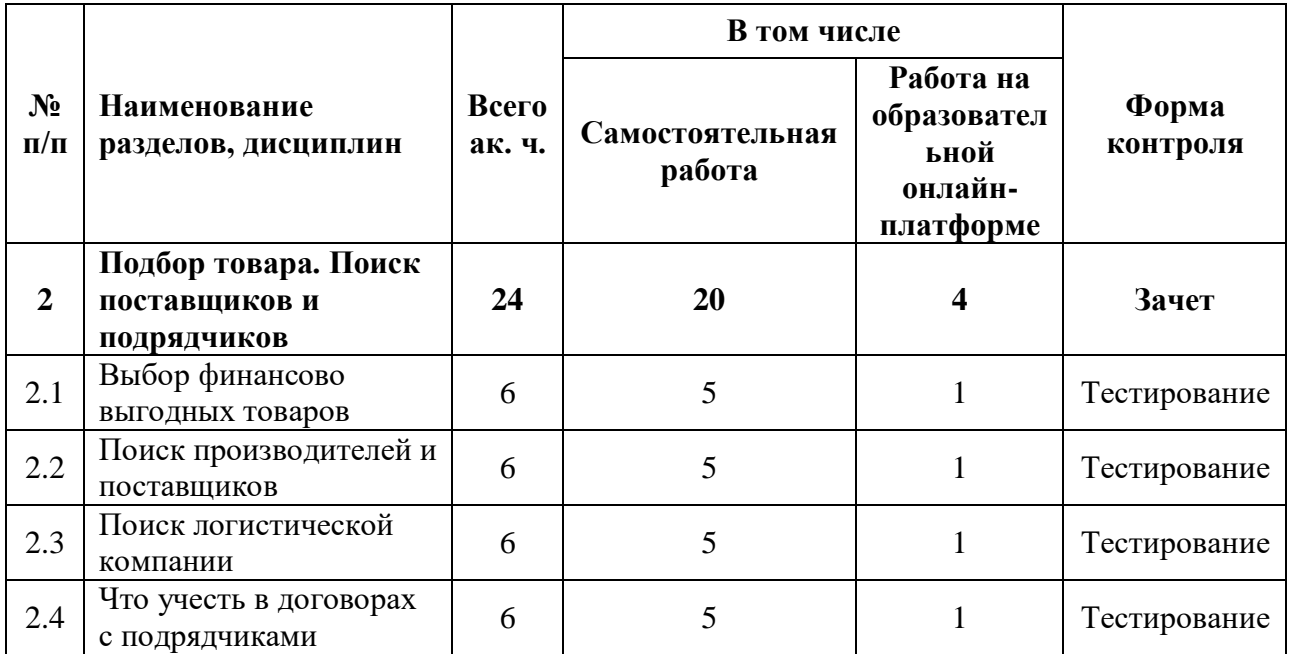

## **Урок 2.1. Выбор финансово выгодных товаров**

- Типы товаров: сезонные, повседневные, хайп
- Анализ выбранного товара
- Практическое задание: Найдите 3 товара (повседневный, сезонный, хайп). Изучите конкуренцию этих товаров. Оцените тренд товаров.

## **Урок 2.2. Поиск производителей и поставщиков**

- Разница между производителем и поставщиком. Виды поставщиков, их особенности
- Критерии выбора поставщика и где его искать
- Поиск товара в Китае
- Практическое задание: зарегистрироваться в качестве оптового покупателя и найти поставщика и производителя товаров по определенным запросам

## **Урок 2.3. Поиск логистической компании**

- Логистика. Основные понятия
- Основные виды логистики и этапы ее формирования
- Классификация логистических компаний
- Как правильно выбрать логистическую компанию
- Работа с логистическими компаниями
- Практическое задание: Рассчитать доставку груза по заданным условиям

#### **Урок 2.4. Что учесть в договорах с подрядчиками**

- Кто такие подрядчики
- Права и обязанности подрядчика
- Виды договоров, разница между договором подряда и договором возмездного оказания услуг
- Рекомендации по заполнению договора
- Практическое задание: Заполнить договор подряда

## АВТОНОМНАЯ НЕКОММЕРЧЕСКАЯ ОРГАНИЗАЦИЯ ДОПОЛНИТЕЛЬНОГО ПРОФЕССИОНАЛЬНОГО ОБРАЗОВАНИЯ «УЧЕБНЫЙ ЦЕНТР СКБ КОНТУР»

Утверждаю Директор АНО ДПО «Учебный центр СКБ Контур» \_\_\_\_\_\_\_\_\_\_\_\_\_\_\_\_Т.В. Рубан сентября 2023 г.

## **Рабочая программа учебной дисциплины «Финансовая модель»**

<span id="page-17-0"></span>образовательной программы дополнительного профессионального образования **профессиональная переподготовка**

# **МАРКЕТПЛЕЙСЫ: КАК ЗАПУСТИТЬ ПРОДАЖИ И ЗАРАБОТАТЬ**

Москва, 2023 г.

**Цель**: обеспечение глубоких знаний и практических умений слушателей в определении себестоимости товара, расчете юнит-экономики, ценообразовании и стратегии вывода товара в топ на выбранном маркетплейсе, использования полученных знаний в практической работе, в соответствии с требованиями профессионального стандарта «Специалист по интернет-маркетингу», утвержденного приказом Министерства труда и социальной защиты РФ от 19.02.2019 № 95н.

## **Задачи:**

- Владеть культурой мышления, способность к обобщению, анализу, восприятию информации, постановке цели и выбору путей ее достижения
- Анализировать рабочую ситуацию, осуществлять текущий и итоговый контроль, оценку и коррекцию собственной деятельности, нести ответственность за результаты своей работы
- Осуществлять поиск информации, необходимой для эффективного выполнения профессиональных задач

## **Место дисциплины в структуре программы**

Дисциплина позволяет слушателям научиться рассчитывать таблицу себестоимости товара, юнит-экономику для просчета прибыли и маржинальности. Узнать, как грамотно определить цену товара для продажи, и составите стратегию вывода товара в топ.

#### **Требования к результатам освоения дисциплины**

*В результате обучения дисциплине слушатели должны:*

#### **Знать:**

- Как уменьшить себестоимость товара
- Какой процент маржинальности должен быть
- Что необходимо включать при расчете юнит-экономики
- Где смотреть комиссии маркетплейсов
- Как вывести товар в топ
- Что такое самовыкуп и механику его работы

#### **Уметь:**

- Рассчитывать себестоимость товара и разовые расходы
- Рассчитывать юнит-экономику
- Рассчитывать стоимость товара
- Работать с ценой товара в личном кабинете маркетплейса
- Пользоваться сервисом выкупа

## **Структура и содержание дисциплины**

Общая трудоемкость дисциплины составляет 27 ак. часов (из них самостоятельное изучение материала — 22 ак. часа, работа на образовательной онлайн-платформе — 5 ак. часов).

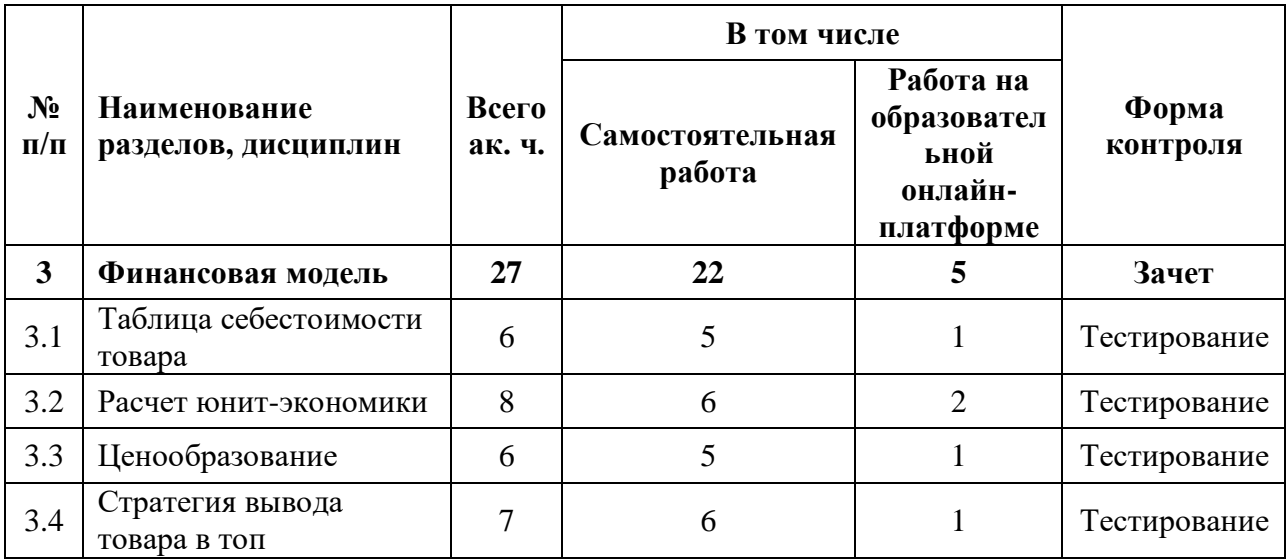

## **Урок 3.1. Таблица себестоимости товара**

- Себестоимость товара и разовые расходы
- Пример расчетов и разбор таблицы себестоимости
- Рекомендации по уменьшению себестоимости товара
- Практическое задание: с помощью таблицы себестоимости рассчитайте расходы и количество товара на запуск для клиента

#### **Урок 3.2. Расчет юнит-экономики**

- Юнит-экономика как центр бизнеса
- Хороший и плохой примеры экономики
- Процент маржинальности
- Разбор экономики по пунктам
- Что включать в unit-экономику
- Где смотреть комиссии и логистику маркетплейсов
- Пример unit-экономики
- Практическое задание: Ознакомьтесь с документом экономики и сделайте тестовый просчет двух товаров

#### **Урок 3.3. Ценообразование**

- Расчет стоимости
- Работа с ценой в личном кабинете
- Практическое задание: Определиться с тремя товарами, определить, какую цену необходимо загрузить в файл (зачеркнутая цена) и какую скидку поставить

#### **Урок 3.4. Стратегия вывода товара в топ**

- Кто попадает в топ
- Что такое самовыкуп и его механика работы
- Использование сервиса выкупа
- Таблица расчетов
- Практическое задание: Установить нужный плагин, определить, на какое место планируете попасть, зарегистрироваться в сервисе МПБуст, рассчитать выкупы в таблине

## АВТОНОМНАЯ НЕКОММЕРЧЕСКАЯ ОРГАНИЗАЦИЯ ДОПОЛНИТЕЛЬНОГО ПРОФЕССИОНАЛЬНОГО ОБРАЗОВАНИЯ «УЧЕБНЫЙ ЦЕНТР СКБ КОНТУР»

Утверждаю Директор АНО ДПО «Учебный центр СКБ Контур» \_\_\_\_\_\_\_\_\_\_\_\_\_\_\_\_Т.В. Рубан сентября 2023 г.

#### **Рабочая программа учебной дисциплины «Юридические аспекты»**

<span id="page-20-0"></span>образовательной программы дополнительного профессионального образования **профессиональная переподготовка**

## **МАРКЕТПЛЕЙСЫ: КАК ЗАПУСТИТЬ ПРОДАЖИ И ЗАРАБОТАТЬ**

Москва, 2023 г.

**Цель**: обеспечение глубоких знаний и практических умений слушателей в области юридического сопровождения работы на маркетплейсах, оформления ИП и выбора режима и вида деятельности, подписания оферт с маркетплейсами, проведения взаиморасчетов, сертификации товаров и получения технической поддержки, использования полученных знаний в практической работе, в соответствии с требованиями профессионального стандарта «Специалист по интернет-маркетингу», утвержденного приказом Министерства труда и социальной защиты РФ от 19.02.2019 № 95н.

#### **Задачи:**

- Владеть культурой мышления, способность к обобщению, анализу, восприятию информации, постановке цели и выбору путей ее достижения
- Анализировать рабочую ситуацию, осуществлять текущий и итоговый контроль, оценку и коррекцию собственной деятельности, нести ответственность за результаты своей работы
- Осуществлять поиск информации, необходимой для эффективного выполнения профессиональных задач

#### **Место дисциплины в структуре программы**

Дисциплина позволяет слушателям разобрать способы оформления ИП, выбрать режим и вид деятельности, узнать, на что обращать внимание при подписании оферты с маркетплейсами и договоров с подрядчиками, а также понять, где можно получить квалифицированную техническую поддержку.

#### **Требования к результатам освоения дисциплины**

*В результате обучения дисциплине слушатели должны:*

#### **Знать:**

- Виды регистрации своей деятельности на маркетплейсах
- Как зарегистрировать ИП
- Коды ОКВЭД для работы на маркетплейсах
- Системы налогообложения, разница налоговой ставки
- Виды УСН
- Какие документы потребуются для регистрации ЛК на маркетплейсах
- Особенности регистрации на WB и OZON
- Что прописывается в оферте
- Правила WB по перечислению вознаграждения
- Какие документы на продукцию нужны для продажи товара

#### **Уметь:**

- Регистрировать ИП
- Рассчитывать налог на товар
- Вести документооборот на маркетплейсе
- Осуществлять взаиморасчет с маркетплейсами
- Заключать договора с подрядчиками
- Оформлять сертификацию товара

## **Структура и содержание дисциплины**

Общая трудоемкость дисциплины составляет 44 ак. часа (из них самостоятельное изучение материала — 36 ак. часов, работа на образовательной онлайн-платформе — 8 ак. часов).

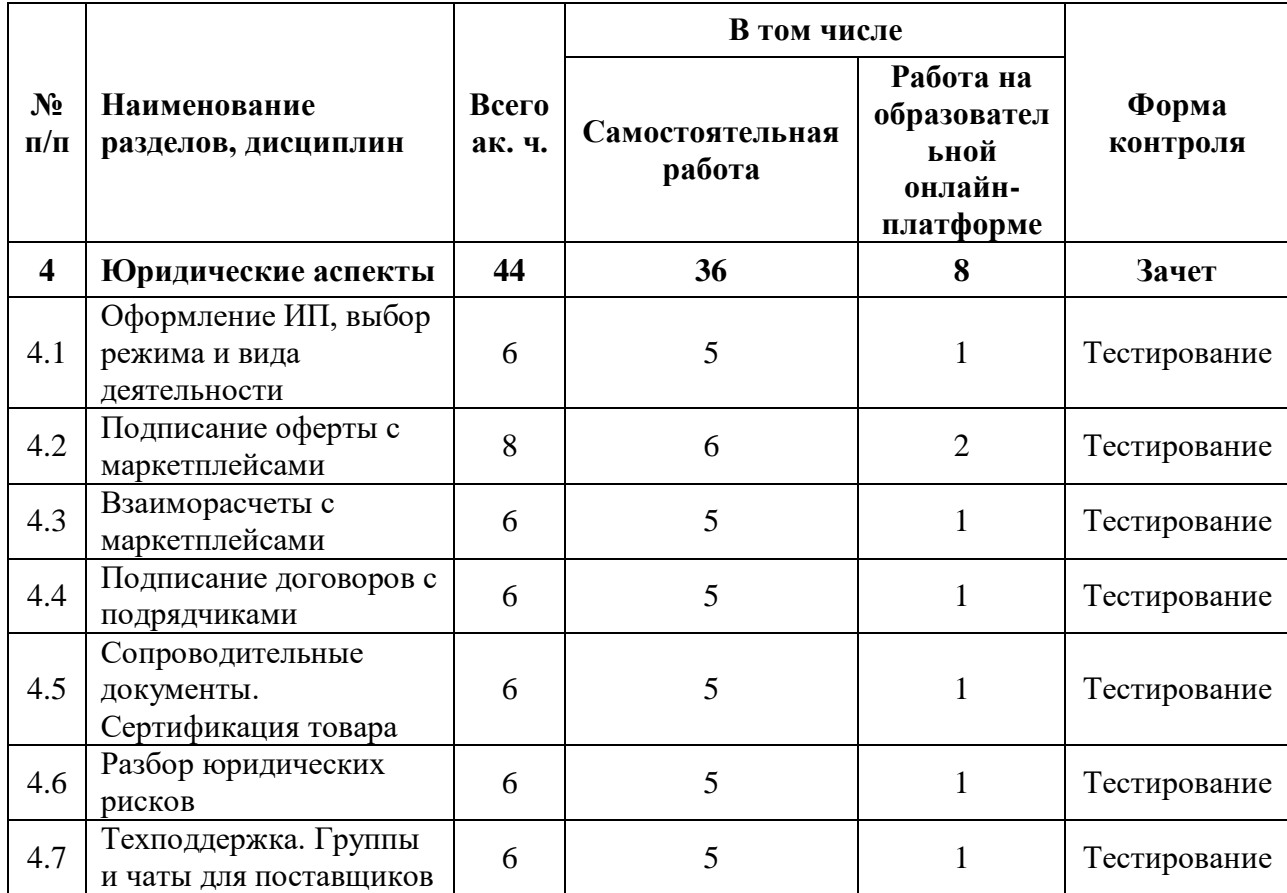

#### **Урок 4.1. Оформление ИП, выбор режима и вида деятельности**

- Виды регистрации деятельности на маркетплейсах
- Процедура регистрации (ОКВЭД, УСН, РС)
- Сервис «Уплата налогов и пошлин»
- Пример расчета налога
- Рекомендация к уроку
- Практическое задание: Рассчитайте: сумму авансового платежа за I квартал, сумму авансового платежа за I полугодие, сумму налога за I полугодие с учетом аванса за квартал, сумму налога за I полугодие

#### **Урок 4.2. Подписание оферты с маркетплейсами**

- Документы для регистрации личного кабинета на маркетплейсах
- Особенности регистрации на Wildberries и OZON
- На что обратить внимание в оферте
- Практическое задание: Самостоятельно изучите оферту о реализации товара на сайте Wildberries, выделите пункты, которые мы не упомянули в уроке, но на них стоит обратить внимание при подписании

#### **Урок 4.3. Взаиморасчеты с маркетплейсами**

- Правила маркетплейсов по перечислению вознаграждений
- Правила маркетплейсов по перечислению вознаграждений
- Комиссии и логистика
- Какие существуют удержания от маркетплейсов
- Где смотреть расходы и доходы
- Отчетность
- Практическое задание: Самостоятельно изучите оферту о реализации товара на сайте Wildberries: Изучите разные отчеты на WB и OZON и найдите для себя самые полезные

## **Урок 4.4. Подписание договоров с подрядчиками и производителями**

- Для чего заключается договор
- Условия заключения, как правильно оформить документ

## **Урок 4.5. Сопроводительные документы. Сертификация товара**

- Что такое сертификация товара. Виды, требования
- Процесс оформления сопроводительных документов
- Предложение для студентов Контур.Школы
- Практическое задание: Пропишите, какие сертифицирующие документы необходимо оформить на товары

## **Урок 4.6. Разбор юридических рисков**

- Какие документы на продукцию нужны для продажи товара
- Нейминг и логотип
- Практическое задание: какая документация нужна для работы на МП; выясните, нужно или нет маркировать ваши товары по системе «Честный Знак»; проверьте, не занято ли название бренда, под которым вы планируете размещать товары на МП.

## **Урок 4.7. Техподдержка. Группы и чаты для поставщиков**

- Чаты в социальных сетях
- $\bullet$  Поддержка на Wildberries и Ozon
- Бесплатный чат поддержки селлеров Ozon
- Практическое задание: Подписаться на официальные страницы ВБ и Озон, добавится в чаты, ради интереса, написать одинаковый вопрос в разных чатах, написать вопрос в поддержку в ЛК ВБ и Озон, определить скорость ответа.

## АВТОНОМНАЯ НЕКОММЕРЧЕСКАЯ ОРГАНИЗАЦИЯ ДОПОЛНИТЕЛЬНОГО ПРОФЕССИОНАЛЬНОГО ОБРАЗОВАНИЯ «УЧЕБНЫЙ ЦЕНТР СКБ КОНТУР»

Утверждаю Директор АНО ДПО «Учебный центр СКБ Контур» \_\_\_\_\_\_\_\_\_\_\_\_\_\_\_\_Т.В. Рубан 1 сентября 2023 г.

## **Рабочая программа учебной дисциплины «Размещение товаров»**

<span id="page-24-0"></span>образовательной программы дополнительного профессионального образования **профессиональная переподготовка**

# **МАРКЕТПЛЕЙСЫ: КАК ЗАПУСТИТЬ ПРОДАЖИ И ЗАРАБОТАТЬ**

Москва, 2023 г.

**Цель**: обеспечение глубоких знаний и практических умений слушателей в области заказа товаров, сопровождения доставки и оплаты, работы с фулфилментом и требованиями к товарам со стороны площадок размещения товаров, использования полученных знания в практической работе, в соответствии с требованиями профессионального стандарта «Специалист по интернет-маркетингу», утвержденного приказом Министерства труда и социальной защиты РФ от 19.02.2019 № 95н

## **Задачи:**

- Владеть культурой мышления, способность к обобщению, анализу, восприятию информации, постановке цели и выбору путей ее достижения
- Анализировать рабочую ситуацию, осуществлять текущий и итоговый контроль, оценку и коррекцию собственной деятельности, нести ответственность за результаты своей работы
- Осуществлять поиск информации, необходимой для эффективного выполнения профессиональных задач

#### **Место дисциплины в структуре программы**

Дисциплина позволяет слушателям узнать, как заказать первую партию товара, проконтролировать ее качество и оплатить. Разобраться в том, что такое фулфилмент и для чего он нужен, освоить требования к товарам со стороны Wildberries и Ozon.

#### **Требования к результатам освоения дисциплины**

*В результате обучения дисциплине слушатели должны:*

#### **Знать:**

- Где искать товар для реализации
- Критерии поиска поставщиков для работы
- Основы деловой коммуникации
- Основы работы ККТ в России и Китае
- Понятие байер и сущность его работы
- Основные услуги, которые оказывает оператор фулфилмент
- Особенности, преимущества и модели работы фулфилмента
- Требования к упаковке, маркировке и условия отгрузки товара

#### **Уметь:**

- Использовать инструменты поиска поставщиков и контрагентов
- Производить оплату за товар в условии современных реалий
- Использовать программное обеспечение для организации логистики товара

## **Структура и содержание дисциплины**

Общая трудоемкость дисциплины составляет 31 ак. час (из них самостоятельное изучение материала — 26 ак. часов, работа на образовательной онлайн-платформе — 5 ак. часов).

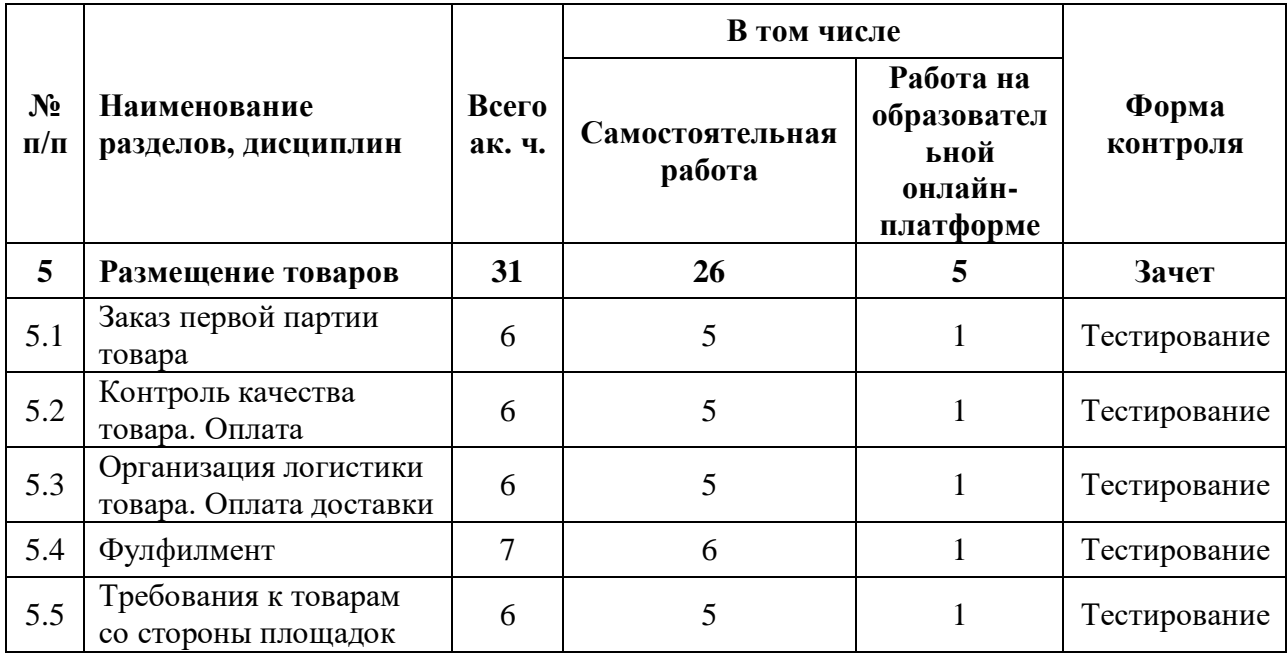

## **Урок 5.1. Заказ первой партии товара**

- Как найти поставщиков товаров для маркетплейсов
- Китай всё в одном месте
- Закуп товара в России
- Опыт Market Profi
- Практическое задание: Подумайте, в каком товаре вы сейчас нуждаетесь больше всего, чтобы вы сейчас хотели бы приобрести и попытайтесь его найти, расставьте для себя критерии в приоритетном порядке.

## **Урок 5.2. Контроль качества товара. Оплата**

- Основные правила контроля качества товара в Китае
- Контроль качества товара в России
- Когда оплачивать товар
- Приемлемый уровень качества
- Практическое задание: Решить задачу по расчёту проверки брака

## **Урок 5.3. Организация логистики товара. Оплата доставки**

- Кто такой байер
- Как устроена работа. Заключение контракта
- Оплата и доставка товара
- Стоимость услуг байера
- Тонкости работы с Китаем
- Практическое задание: Найти байера, проверить на надежность по критериям из урока, через байера произвести расчёт доставки из Китая в Россию наземный транспортом товара в количестве 100 единиц.

## **Урок 5.4. Фулфилмент**

- Фулфилмент, основные услуги оператора
- Особенности, преимущества и модели работы
- На что обратить внимание при выборе оператора
- Модели работы с маркетплейсами

 Практическое задание: Найти 2-3 операторов по фулфилменту, узнать о предоставлении следующих услуг и цен на них: проверка товара на брак, хранение на складах, самовыкупы (забор товара с ПВЗ), наличие собственного грузового транспорта, выделить наиболее выгодного оператора

## **Урок 5.5. Требования к товарам со стороны площадок**

- Требования к упаковке
- Маркировка
- Условия отгрузки
- Практическое задание: Изучить на сайте маркетплейса гайд по требованиям к товарам, гайд по требованиям к упаковке, гайд по требованиям к поставке

## АВТОНОМНАЯ НЕКОММЕРЧЕСКАЯ ОРГАНИЗАЦИЯ ДОПОЛНИТЕЛЬНОГО ПРОФЕССИОНАЛЬНОГО ОБРАЗОВАНИЯ «УЧЕБНЫЙ ЦЕНТР СКБ КОНТУР»

 $rx$  or Утверждаю Директор АНО ДПО «Учебный центр СКБ Контур» \_\_\_\_\_\_\_\_\_\_\_\_\_\_\_\_Т.В. Рубан сентября 2023 г.

## **Рабочая программа учебной дисциплины «Подготовка к открытию магазина»**

<span id="page-28-0"></span>образовательной программы дополнительного профессионального образования **профессиональная переподготовка**

# **МАРКЕТПЛЕЙСЫ: КАК ЗАПУСТИТЬ ПРОДАЖИ И ЗАРАБОТАТЬ**

Москва, 2023 г.

**Цель**: обеспечение глубоких знаний и практических умений слушателей в области создания фото- и видеоконтента, инфографики и текстовых описаний, использования полученных знания в практической работе, в соответствии с требованиями профессионального стандарта «Специалист по интернет-маркетингу», утвержденного приказом Министерства труда и социальной защиты РФ от 19.02.2019 № 95н.

## **Задачи:**

- Владеть культурой мышления, способность к обобщению, анализу, восприятию информации, постановке цели и выбору путей ее достижения
- Анализировать рабочую ситуацию, осуществлять текущий и итоговый контроль, оценку и коррекцию собственной деятельности, нести ответственность за результаты своей работы
- Осуществлять поиск информации, необходимой для эффективного выполнения профессиональных задач

#### **Место дисциплины в структуре программы**

Дисциплина позволяет слушателям подготовиться к открытию своего магазина, узнать, как создавать продающий фото- и видеоконтент, создавать инфографику и подготавливать описание для карточки товара.

#### **Требования к результатам освоения дисциплины**

*В результате обучения дисциплине слушатели должны:*

#### **Знать:**

- Программные средства и платформы для подбора ключевых слов и словосочетаний, отражающих специфику веб-сайта
- Инструменты сбора и анализа поисковых запросов
- Правила реферирования, аннотирования и редактирования текстов
- Основы копирайтинга и веб-райтинга

## **Уметь:**

- Использовать инструментарий для редактирования и обработки фотографий
- Обрабатывать графические и текстовые материалы с использованием программных средств и платформ контент
- Использовать профессиональные инструменты для проверки текстов
- Размещать тексты и информацию других типов на площадках маркетплейсов
- Использовать программные средства и платформы для подбора и анализа ключевых слов и словосочетаний
- Анализировать полученный список ключевых слов и словосочетании с точки зрения соответствия техническому заданию
- Оформлять список ключевых слов

## **Структура и содержание дисциплины**

Общая трудоемкость дисциплины составляет 27 ак. часов (из них самостоятельное изучение материала — 22 ак. часа, работа на образовательной онлайн-платформе — 5 ак. часов).

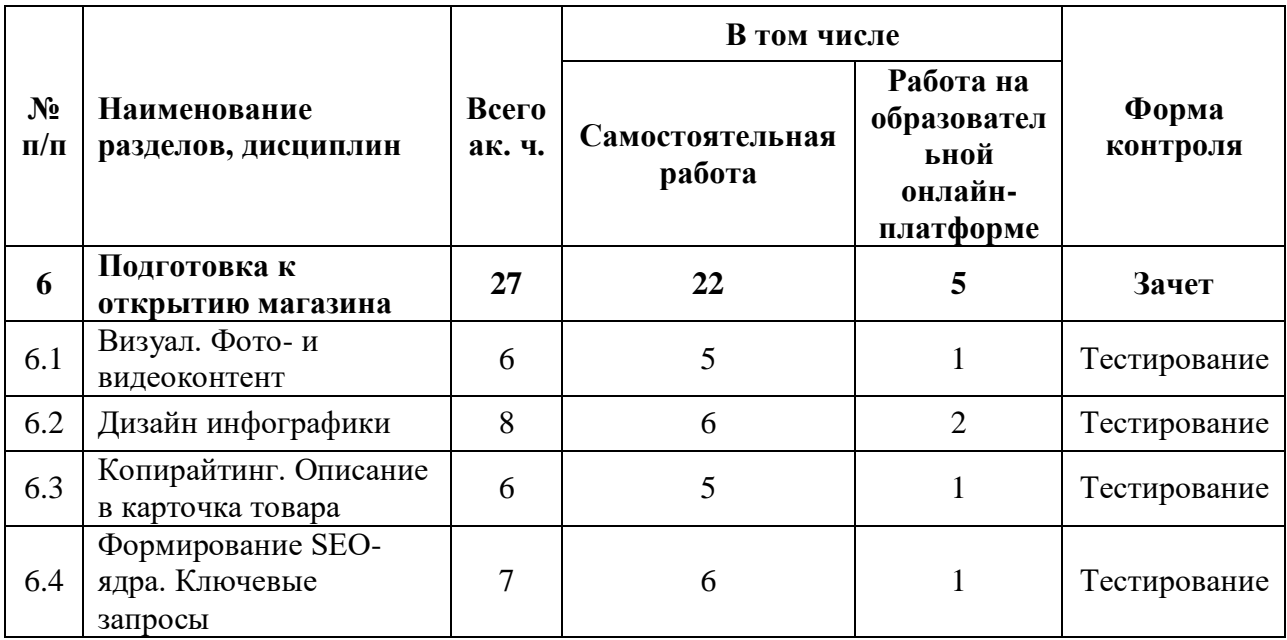

#### **Урок 6.1. Визуал. Фото- и видеоконтент**

- Технические требования и их нарушение
- Фотоконтент
- Видеоконтент
- Практическое задание: Соберите мудборд (коллаж) из референсов для фотосессии любого товара на ваш выбор.

## **Урок 6.2. Дизайн инфографики**

- Содержание инфографики
- Выбор и сочетание цветов
- Акценты и ошибки при нанесении инфографики
- Практическое задание: Найдите карточки 2-х товаров, оформленных в соответствии с воронкой продаж и без нарушений требований маркетплейса.

## **Урок 6.3. Копирайтинг. Описание в карточка товара**

- Вид и состав текста
- Рекомендации и ограничения
- Практическое задание: Составьте короткий текст и включите в него ключевые слова

#### **Урок 6.4. Формирование CEO-ядра. Ключевые запросы**

- Что такое SEO, ключевые запросы
- Сбор ключей
- Куда добавлять ключевые запросы
- Предложение от Market Profi
- Практическое задание: Собрать ключи по трем товарам, ключей должно быть более 10, оставить только средне-, высокочастотные, где более 1000 запросов

## АВТОНОМНАЯ НЕКОММЕРЧЕСКАЯ ОРГАНИЗАЦИЯ ДОПОЛНИТЕЛЬНОГО ПРОФЕССИОНАЛЬНОГО ОБРАЗОВАНИЯ «УЧЕБНЫЙ ЦЕНТР СКБ КОНТУР»

Утверждаю Директор АНО ДПО «Учебный центр СКБ Контур» \_\_\_\_\_\_\_\_\_\_\_\_\_\_\_\_Т.В. Рубан сентября 2023 г.

## **Рабочая программа учебной дисциплины «Реклама товаров. Стратегия развития бренда»**

<span id="page-31-0"></span>образовательной программы дополнительного профессионального образования **профессиональная переподготовка**

# **МАРКЕТПЛЕЙСЫ: КАК ЗАПУСТИТЬ ПРОДАЖИ И ЗАРАБОТАТЬ**

Москва, 2023 г.

**Цель**: обеспечение глубоких знаний и практических умений слушателей в области таргетированной и контекстной рекламы, инструментов рекламы и продвижения товаров площадок Ozon и Wildberries, использования полученных знания в практической работе, в соответствии с требованиями профессионального стандарта «Специалист по интернетмаркетингу», утвержденного приказом Министерства труда и социальной защиты РФ от 19.02.2019 № 95н

## **Задачи:**

- Владеть культурой мышления, способность к обобщению, анализу, восприятию информации, постановке цели и выбору путей ее достижения
- Анализировать рабочую ситуацию, осуществлять текущий и итоговый контроль, оценку и коррекцию собственной деятельности, нести ответственность за результаты своей работы
- Осуществлять поиск информации, необходимой для эффективного выполнения профессиональных задач

## **Место дисциплины в структуре программы**

Дисциплина позволяет слушателям узнать способы продвижения бренда, освоить инструменты рекламы средствами Wildberries и Ozon, а также научиться запускать тергетированную рекламу ВКонтакте и контекстную рекламу в Яндекс.Директ.

#### **Требования к результатам освоения дисциплины**

*В результате обучения дисциплине слушатели должны:*

## **Знать:**

- Виды рекламы на маркетплейсах
- Виды внешней рекламы
- Маркетинговые инструменты воздействия на покупателя
- Основные аспекты маркетинга на Ozon
- Варианты развития и составления стратегии

#### **Уметь:**

- Настраивать рекламу на площадке Wildberries
- Настраивать рекламу на площадке Ozon
- Запускать таргетированную рекламу ВКонтакте
- Настраивать контекстную рекламу на Яндекс.Директ
- Составлять продающие карточки товара
- Составлять долгосрочную стратегию развития бренда

## **Структура и содержание дисциплины**

Общая трудоемкость дисциплины составляет 32 ак. часа (из них самостоятельное изучение материала — 26 ак. часов, работа на образовательной онлайн-платформе — 6 ак. часов).

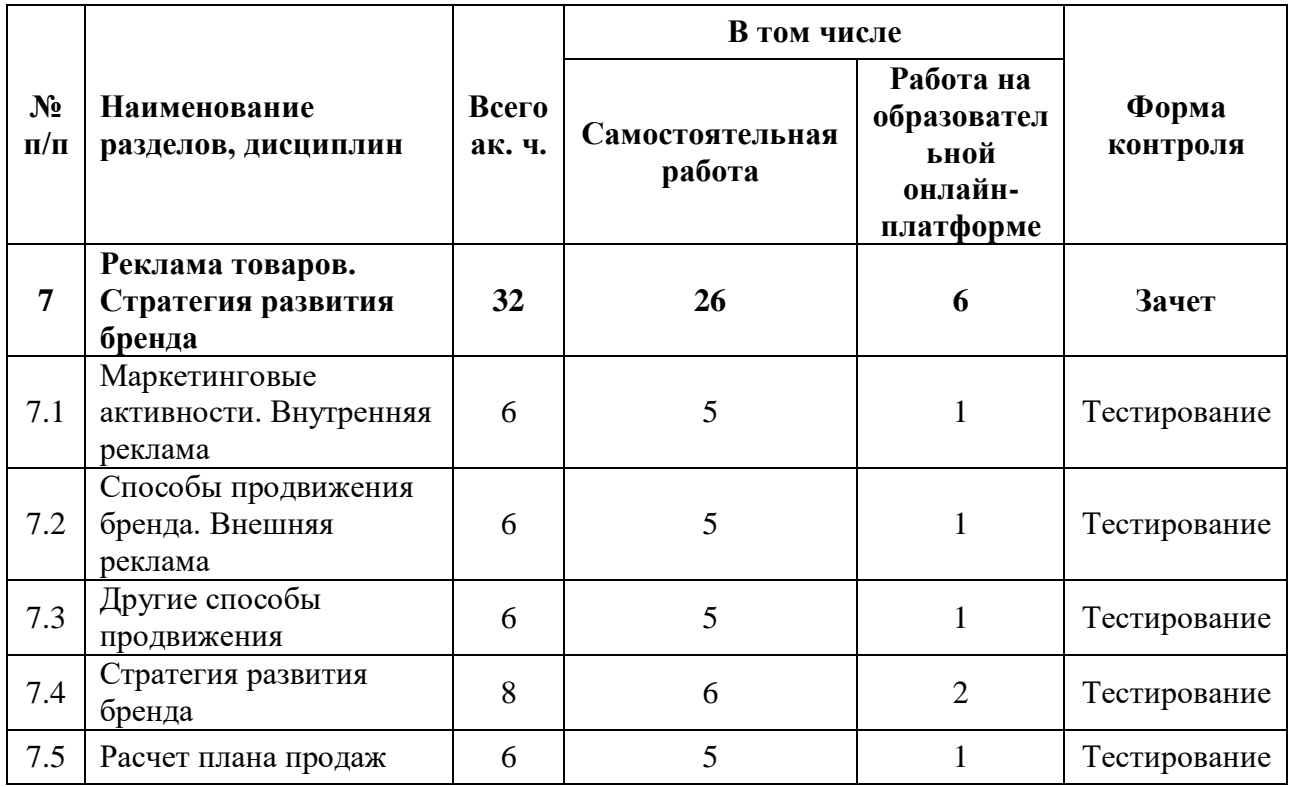

## **Урок 7.1. Маркетинговые активности. Внутренняя реклама**

- Что такое реклама. Виды рекламы на маркетплейсах
- Настройка рекламы на Ozon
- Настройка рекламы на Wildberries
- Практическое задание: Зайти в кабинет создать все кампании, посмотреть стоимость, разобраться как запускать куда нажимать.

## **Урок 7.2. Способы продвижения бренда. Внешняя реклама**

- Виды внешней рекламы
- Таргетинг ВКонтакте
- Яндекс.Директ
- Практическое задание: Зарегистрироваться в ВК, Яндекс.Директ, разобраться куда нажимать для запуска рекламы, создать кампании, найти четырёх блогеров, узнать их условия.

#### **Урок 7.3. Другие способы продвижения**

- Маркетинговые инструменты воздействия на покупателя
- Карточка товара
- Рекоменлации
- Маркетинг на Ozon
- Практическое задание: Продумать какие скидки лучше ставить ближе к предстоящим праздникам, изучить раздел «акции», внимательно изучить условия, изучить топ-5 конкурентов на заполненность карты, разобраться, как добавлять свои товары в рекомендации.

## **Урок 7.4. Стратегия развития бренда**

- Для чего нужна стратегия развития бренда
- На какой срок строить стратегию
- Виды стратегий и инструменты составления
- Как составить идеальную стратегию
- Когда необходима стратегия
- Итог реализации стратегии
- Пример стратегии
- Практическое задание: Ознакомиться со стратегией, составить пример стратегии на бренд с бюджетом 300 000 рублей

## **Урок 7.5. Расчет плана продаж**

- План продаж. Неотъемлемая часть стратегии развития
- Из каких параметров и как рассчитывается план продаж
- Рекомендуемый срок просчета
- Пример просчета
- Причины выполнений и невыполнений планов
- Практическое задание: Изучить таблицу плана продаж, сделать прогноз на выбранную ранее категорию на 3 месяца по таблице

## АВТОНОМНАЯ НЕКОММЕРЧЕСКАЯ ОРГАНИЗАЦИЯ ДОПОЛНИТЕЛЬНОГО ПРОФЕССИОНАЛЬНОГО ОБРАЗОВАНИЯ «УЧЕБНЫЙ ЦЕНТР СКБ КОНТУР»

Утверждаю Директор АНО ДПО «Учебный центр СКБ Контур»  $\sqrt{2}$  T.B. Рубан 1 сентября 2023 г.

## **Рабочая программа учебной дисциплины «Жизнедеятельность магазина»**

<span id="page-35-0"></span>образовательной программы дополнительного профессионального образования **профессиональная переподготовка**

## **МАРКЕТПЛЕЙСЫ: КАК ЗАПУСТИТЬ ПРОДАЖИ И ЗАРАБОТАТЬ**

Москва, 2023 г.

**Цель**: обеспечение глубоких знаний и практических умений слушателей в области работы с рейтингом магазина или бренда на площадках маркетплейсов, ранжирования карточек товара и работы с возвратами товаров от клиентов, использования полученных знания в практической работе, в соответствии с требованиями профессионального стандарта «Специалист по интернет-маркетингу», утвержденного приказом Министерства труда и социальной защиты РФ от 19.02.2019 № 95н

## **Задачи:**

- Владеть культурой мышления, способность к обобщению, анализу, восприятию информации, постановке цели и выбору путей ее достижения
- Анализировать рабочую ситуацию, осуществлять текущий и итоговый контроль, оценку и коррекцию собственной деятельности, нести ответственность за результаты своей работы
- Осуществлять поиск информации, необходимой для эффективного выполнения профессиональных задач

## **Место дисциплины в структуре программы**

Дисциплина позволяет слушателям узнать основные аспекты работы с рейтингом магазина, ранжирования карточек товаров, научиться правильно отвечать на отзывы клиентов и оформлять возврат товара от покупателя.

## **Требования к результатам освоения дисциплины**

*В результате обучения дисциплине слушатели должны:*

## **Знать:**

- Как формируется рейтинг магазина на площадках маркетплейсов
- Принципы повышения рейтинга магазина
- Технические аспекты ранжирования карточек товаров
- Правила работы с положительными и отрицательными отзывами клиентов
- Причины негативных отзывов на маркетплейсах
- Как утилизируется товар и что происходит при обнаружении брака

#### **Уметь:**

- Работать с рейтингом магазина на площадке: управлять повышением
- Работать с сервисом для покупателя
- Корректно отвечать на все виды отзывов клиентов
- Оформлять возврат товара
- Правильно утилизировать бракованный товар

## **Структура и содержание дисциплины**

Общая трудоемкость дисциплины составляет 24 ак. часа (из них самостоятельное изучение материала — 20 ак. часов, работа на образовательной онлайн-платформе — 4 ак. часа).

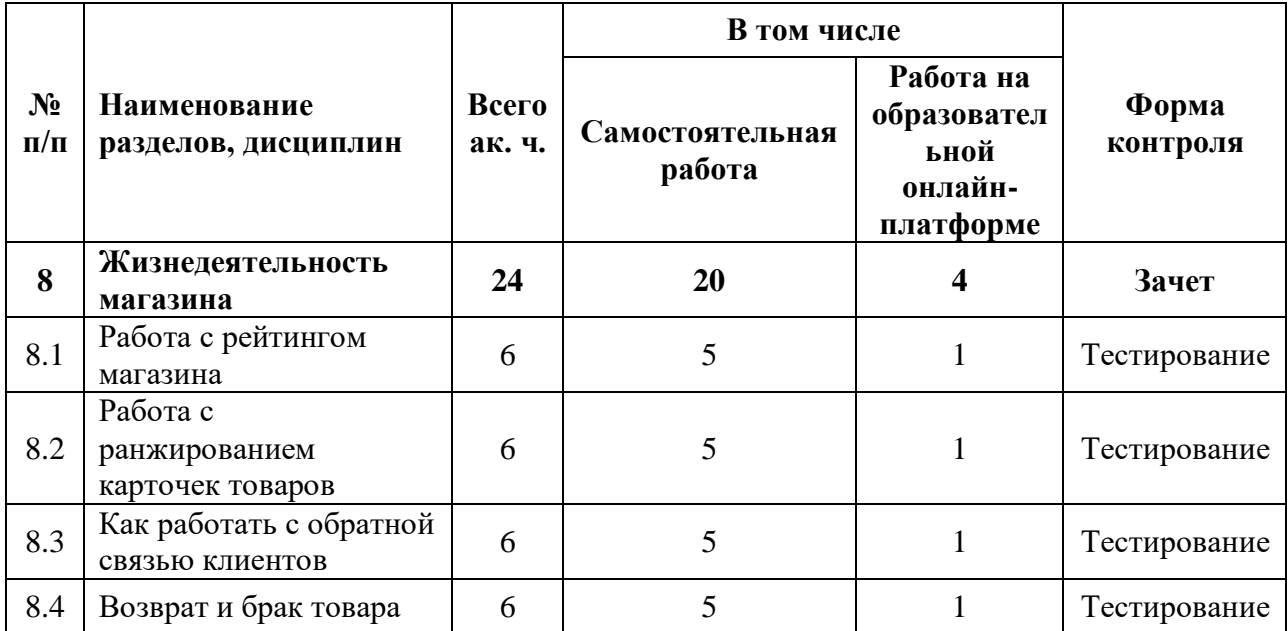

#### **Урок 8.1. Работа с рейтингом магазина**

- Рейтинг: что, как и зачем
- Повышение рейтинга
- Практическое задание: Изучить дополнительную информацию на сайте маркетплейса по поводу сроков доставки по FBS, найти и посчитать экономику товаров, которые можно использовать для повышения рейтинга FBS.

## **Урок 8.2. Работа с ранжированием карточек товаров**

- Сервис для покупателя
- Технические аспекты
- Практическое задание: Проанализировать по всем параметрам ваши карточки, соответствуют ли они заявленным требованиям, если нет – продумать план действий по улучшению параметров и повышению рейтинга, если да – похвалить себя, погладить по голове и сказать «ну какой ты у меня замечательный!»

#### **Урок 8.3. Как работать с обратной связью клиентов**

- На что влияют отзывы
- Какой рейтинг должен быть у товара
- Ответы на негативные отзывы
- Отвечать ли на положительные отзывы
- Отзывы с помощью самовыкупов
- Практическое задание: Проанализировать 10 карт на предмет отзывов и рейтинга в той категории, которую вы нашли, выполняя практическое задание к уроку «Анализ перспективных категорий и детальный разбор конкурентов», составить шаблон ответа на отзывы (позитивный, негативный, доставка не в срок) с использованием трёх ключевых слов в каждом шаблоне (все слова должны отличаться, проще говоря 9 ключей)

#### **Урок 8.4. Возврат и брак товара**

- По каким причинам оставляют негативные отзывы
- Как избежать негатива в отзывах и брака
- Как оформить возврат товара
- Утилизация от WB или что происходит при браке
- Практическое задание: Ознакомиться с разделом утилизации в ЛК маркетплейсов

## АВТОНОМНАЯ НЕКОММЕРЧЕСКАЯ ОРГАНИЗАЦИЯ ДОПОЛНИТЕЛЬНОГО ПРОФЕССИОНАЛЬНОГО ОБРАЗОВАНИЯ «УЧЕБНЫЙ ЦЕНТР СКБ КОНТУР»

Утверждаю Директор АНО ДПО «Учебный центр СКБ Контур» \_\_\_\_\_\_\_\_\_\_\_\_\_\_\_\_Т.В. Рубан сентября 2023 г.

## **Рабочая программа учебной дисциплины «Итоговая тема»**

<span id="page-39-0"></span>образовательной программы дополнительного профессионального образования **профессиональная переподготовка**

## **МАРКЕТПЛЕЙСЫ: КАК ЗАПУСТИТЬ ПРОДАЖИ И ЗАРАБОТАТЬ**

Москва, 2023 г.

**Цель**: обеспечение глубоких знаний и практических умений слушателей в области поиска потенциальных работодателей и инвесторов, составления продающего резюме и презентации себя в качестве специалиста, использования полученных знания в практической работе, в соответствии с требованиями профессионального стандарта «Специалист по интернет-маркетингу», утвержденного приказом Министерства труда и социальной защиты РФ от 19.02.2019 № 95н

## **Задачи:**

- Владеть культурой мышления, способность к обобщению, анализу, восприятию информации, постановке цели и выбору путей ее достижения
- Анализировать рабочую ситуацию, осуществлять текущий и итоговый контроль, оценку и коррекцию собственной деятельности, нести ответственность за результаты своей работы
- Осуществлять поиск информации, необходимой для эффективного выполнения профессиональных задач

#### **Место дисциплины в структуре программы**

Дисциплина позволяет слушателям понять, с чего начать карьеру менеджера по маркетплейсам, как грамотно составить резюме и презентовать себя будущему работодателю, а также узнать варианты, где можно искать работу и инвесторов.

#### **Требования к результатам освоения дисциплины**

*В результате обучения дисциплине слушатели должны:*

#### **Знать:**

- Основы составления резюме, из чего оно состоит
- Навыки менеджера по работе с маркетплейсами
- Как заполнить разделы «О себе» и «Дополнительная информация»
- Виды инвесторов и для чего они нужны
- Варианты площадок для публикации резюме
- Правила самопрезентации

#### **Уметь:**

- Заполнять резюме
- Искать инвесторов для своего проекта
- Публиковать резюме на соответствующих площадках
- Корректно вести себя на собеседовании
- Презентовать себя как специалиста

## **Структура и содержание дисциплины**

Общая трудоемкость дисциплины составляет 20 ак. часов (из них самостоятельное изучение материала — 16 ак. часов, работа на образовательной онлайн-платформе — 4 ак. часа).

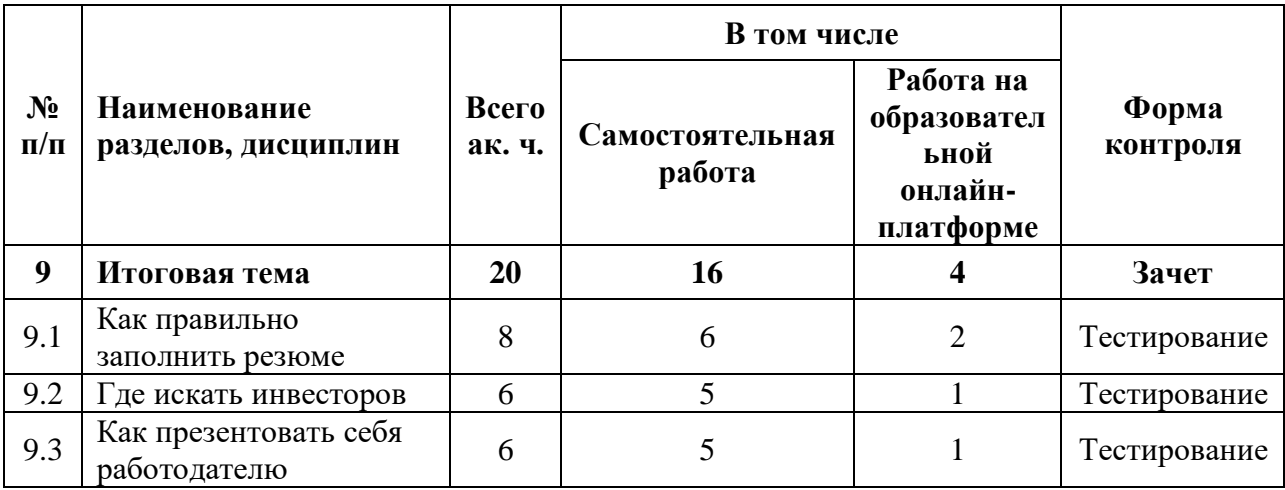

## **Урок 9.1. Как правильно заполнить резюме**

- Основные рекомендации по составлению резюме
- Навыки и компетенции, необходимые в работе с маркетплейсами
- Каких ошибок избежать
- Площадки для поиска работы
- Практическое задание: Создайте резюме по рекомендациям из урока.

## **Урок 9.2. Где искать инвесторов**

- Для чего нужны инвесторы, их виды, условия, преимущества и недостатки
- С чего начать и как подготовиться к общению
- Площадки для поиска инвесторов

## **Урок 9.3. Как презентовать себя работодателю**

- Как подготовиться к собеседованию
- Как составить рассказ о себе и вести себя на собеседовании
- Практическое задание: Составить самопрезентацию о себе и записать её на видео

#### **ОЦЕНКА РЕЗУЛЬТАТОВ ОСВОЕНИЯ ПРОГРАММЫ**

#### **Формы аттестации**

<span id="page-42-1"></span><span id="page-42-0"></span>Для проведения промежуточной и итоговой аттестации программы разработан «Фонд оценочных средств по программе, являющийся неотъемлемой частью учебнометодического комплекса.

#### **Объектами оценивания выступают**:

- степень освоения теоретических знаний,

- уровень овладения практическими умениями и навыками по всем видам учебной работы, активность на занятиях

**Текущий контроль знаний** слушателей проводится преподавателем, ведущим занятия в учебной группе, на протяжении всего обучения по программе.

Текущий контроль знаний включает в себя наблюдение преподавателя за учебной работой слушателей и проверку качества знаний, умений и навыков, которыми они овладели на определенном этапе обучения посредством выполнения упражнений на практических занятиях и в иных формах, установленных преподавателем.

**Промежуточная аттестация** - Оценка качества усвоения слушателями содержания учебных блоков непосредственно по завершению их освоения, проводимая в форме зачета посредством тестирования или в иных формах, в соответствии с учебным планом и учебнотематическим планом.

**Итоговая аттестация** - процедура, проводимая с целью установления уровня знаний слушателей с учетом прогнозируемых результатов обучения и требований к результатам освоения образовательной программы. Итоговая аттестация слушателей осуществляется в форме зачета посредством тестирования.

Слушатель допускается к итоговой аттестации после изучения тем образовательной программы в объеме, предусмотренном для лекционных и практических занятий.

Лицам, освоившим образовательную программу «Мастер продаж» и успешно прошедшим итоговую аттестацию, выдается Удостоверение о повышении квалификации установленного образца с указанием названия программы, календарного периода обучения, длительности обучения в академических часах.

Для аттестации слушателей на соответствие их персональных достижений требованиям соответствующей ОП созданы фонды оценочных средств, включающие типовые задания, тесты и методы контроля, позволяющие оценить знания, умения и уровень приобретенных компетенций.

Фонды оценочных средств соответствуют целям и задачам программы подготовки специалиста, учебному плану и обеспечивают оценку качества общепрофессиональных и профессиональных компетенций, приобретаемых слушателями.

## **Критерии оценки слушателей**

<span id="page-43-0"></span>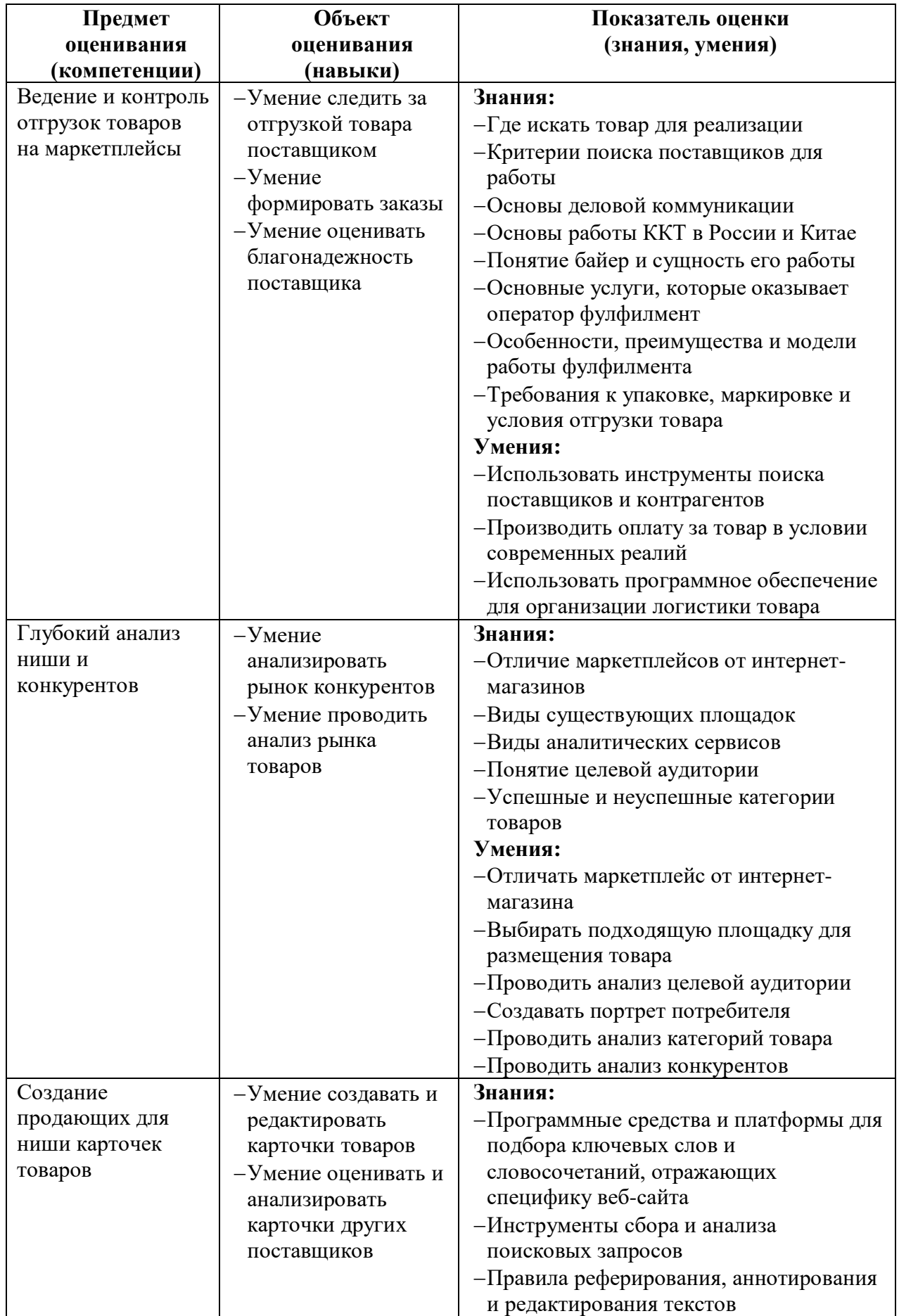

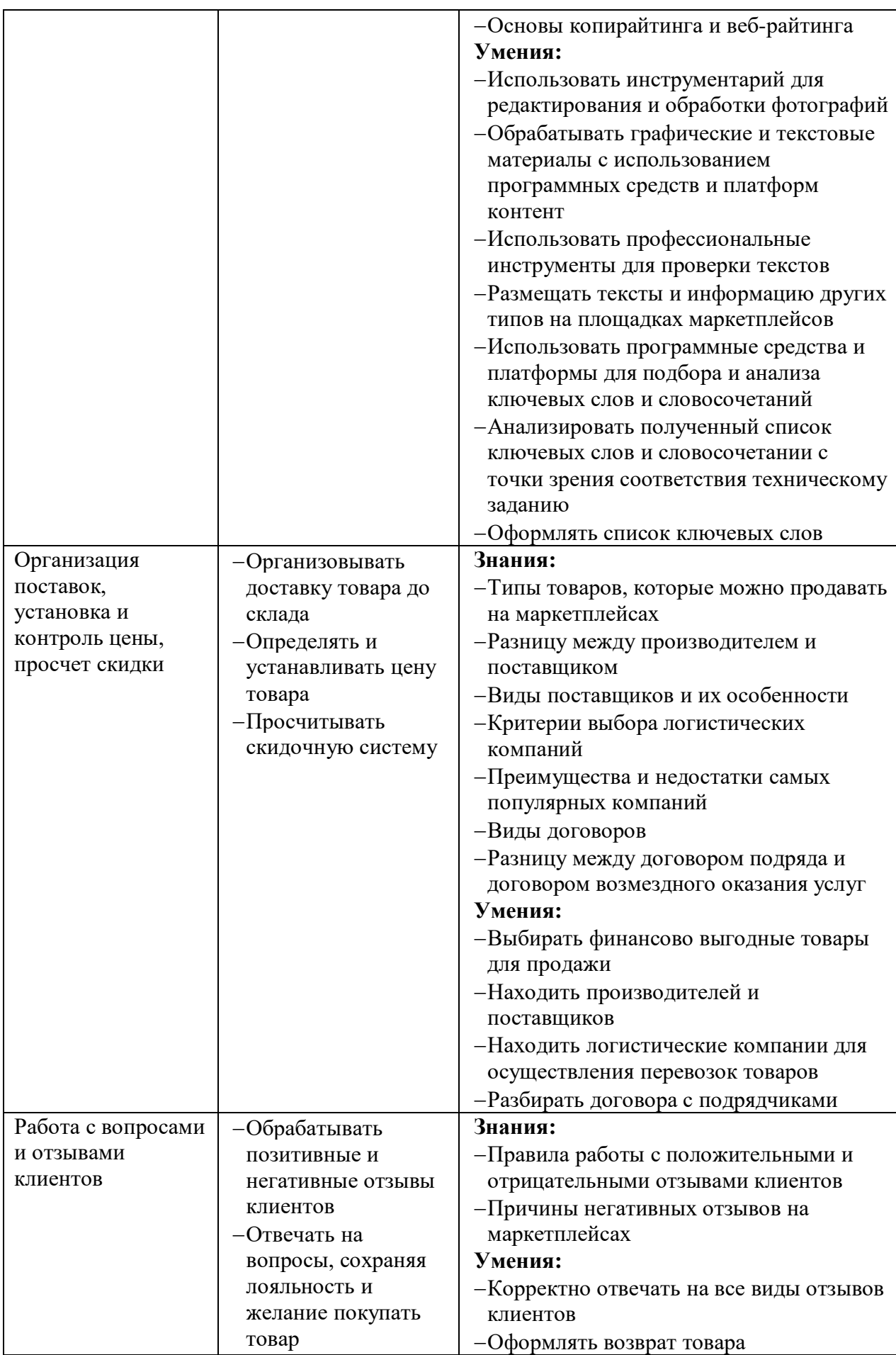

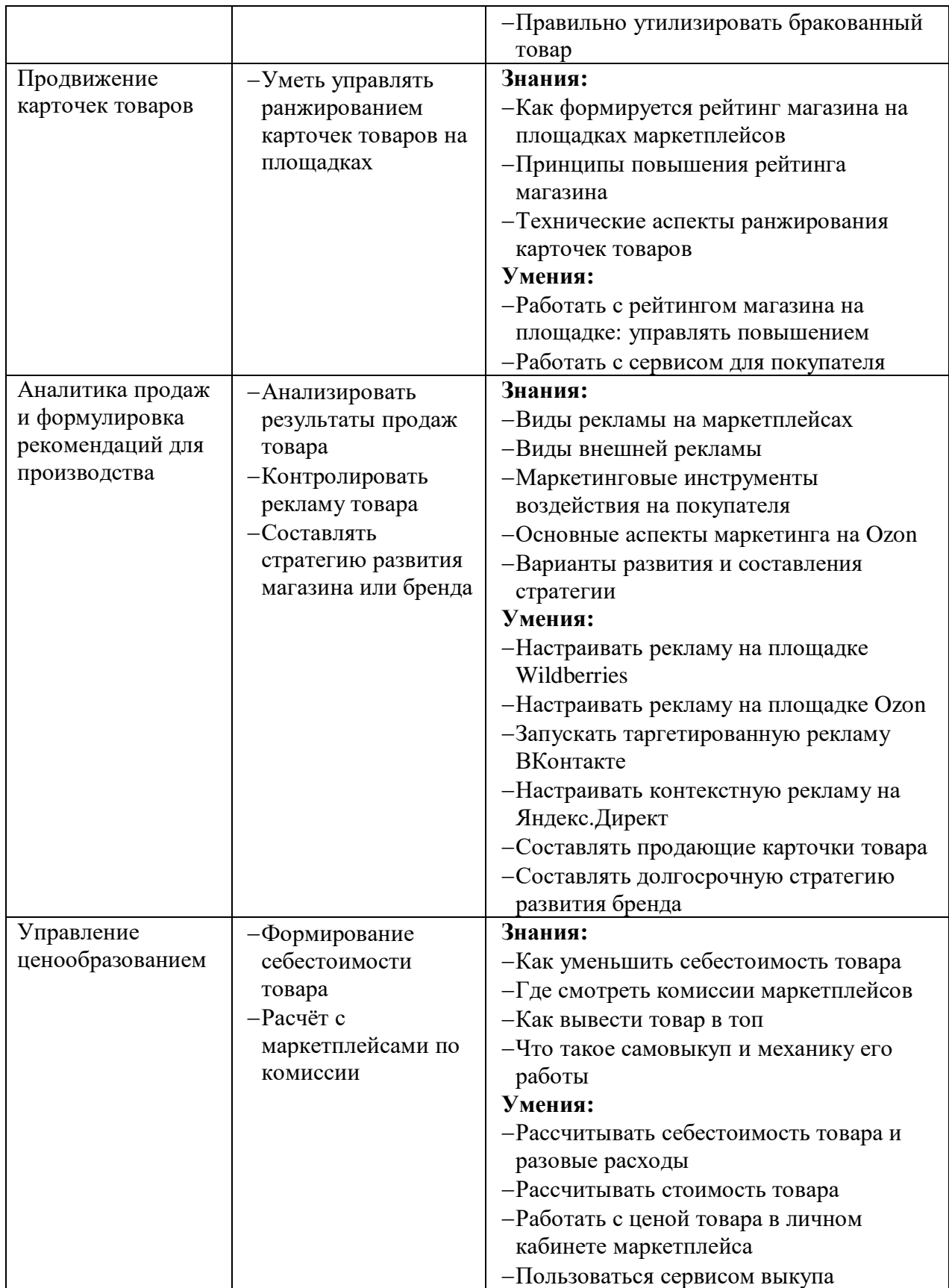

Оценка качества освоения учебных модулей проводится в процессе промежуточной аттестации в форме зачета.

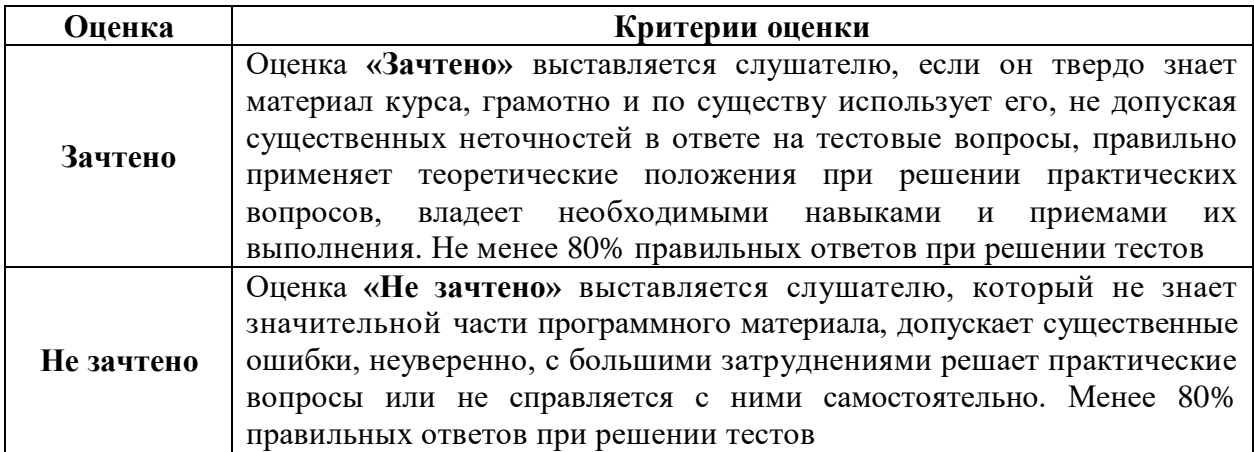

Оценка качества освоения учебной программы проводится в процессе итоговой аттестации в форме тестирования.

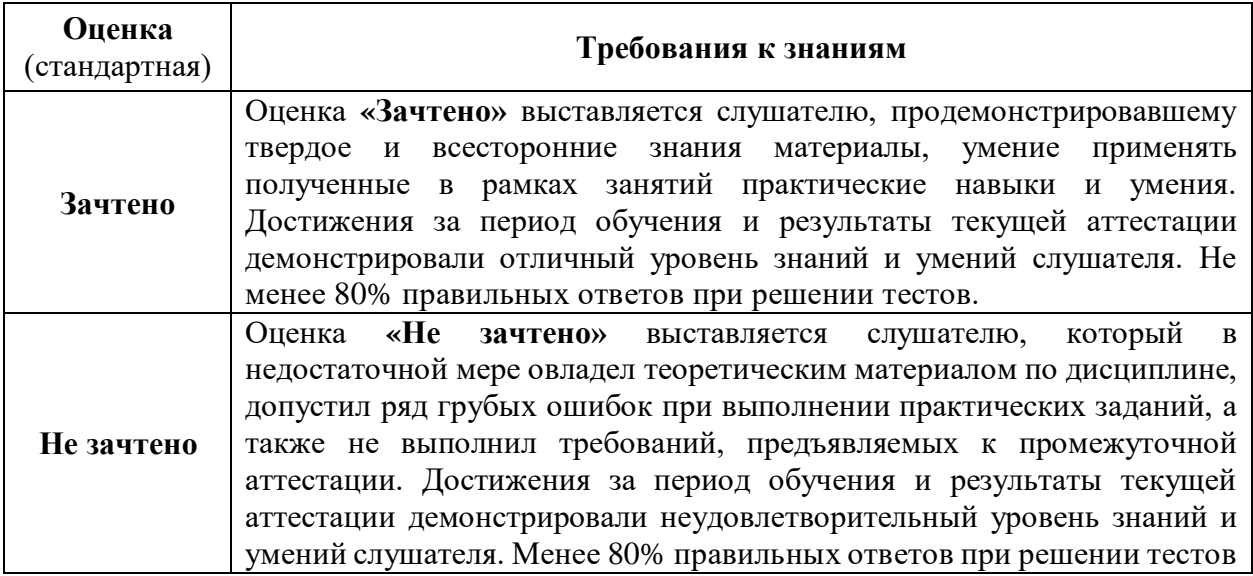

## <span id="page-47-0"></span>**Урок 1.1 «Характеристики площадок»**

1. Что такое маркетплейсы?

- 1. Торговая площадка, которая продает товары и услуги разных продавцов через интернет
- 2. Торговая площадка одного бренда либо группы товаров, которая имеет представительство в оффлайне
- 3. Онлайн-магазин, в котором продается одежда и другие категории
- 2. В каком случае стоит открывать свой интернет-магазин? (множественный выбор)
	- 1. Если вы продаете товары, которые требуют предпродажной консультации
	- 2. У вас уже есть успешный офлайн-бизнес
	- 3. Когда прибыль станет уменьшаться
- 3. В каком году основан Wildberries?
	- 1. 2004
	- 2. 2005
	- 3. 2016
- 4. Какие схемы работы предлагает Ozon?
	- 1. FBO, FBS, RFBS, Express
	- 2. FBO, FBS
	- 3. FBO, FBS, смешанная схема
- 5. Что нельзя получить от сервисов аналитики? (множественный выбор)
	- 1. Анализ конкурентов
	- 2. 100% достоверных данных
	- 3. Данные о продажах конкурентов по FBS

## **Урок 1.2 «Анализ целевой аудитории»**

- 1. Что такое целевая аудитория?
	- 1. Группа лиц, проживающих на определенной территории, которая регулярно приобретает товары одной ценовой категории
	- 2. Группа людей, в интересы которой входит покупка предлагаемого товара
	- 3. Группа людей, у которых есть потребность в продукте и возможность его купить
- 2. Каналами продаж могут являться:
	- 1. Маркетплейсы, онлайн-магазины, розничные и оптовые торговые сети
	- 2. Социальные сети, видеоресурсы, мессенджеры
	- 3. Все перечисленное
- 3. Самый популярный онлайн-сервис:
	- 1. YouTube
	- 2. Telegram
	- 3. Одноклассники
- 4. Кто является целевой аудиторией для одежды для детей 10-13 лет?
	- 1. Подростки
	- 2. Родители подростков
	- 3. Подростки и их родители
- 5. Для создания эффективной рекламной активности необходимо:
	- 1. Провести анализ целевой аудитории, подробно изучить товар
	- 2. Подробно изучить товар, его свойства, упаковку, характеристики
	- 3. Провести анализ целевой аудитории, подробно изучить товар, его свойства, упаковку, характеристики, провести анализ конкурентов

## **Урок 1.3 «Анализ перспективных категорий и детальный разбор конкурентов»**

- 1. Для чего необходимо проводить глубокий анализ?
	- 1. Понять, какой маркетплейс выбрать
	- 2. Проанализировать целевую аудиторию
- 3. Проанализировать категории и определить, с каким товаром есть смысл выходить на маркетплейс
- 2. Какие критерии успешной категории верны?
	- 1. Соотношение продаваемых товаров к товарам 1:5, соотношение продавцов к продавцам с продажами 1:3, средний чек от 100-500 руб.
	- 2. Соотношение продаваемых товаров к товарам 1:5, соотношение продавцов к продавцам с продажами 1:3, средний чек от 300-1500 руб.
	- 3. Соотношение продаваемых товаров к товарам 1:7, соотношение продавцов к продавцам с продажами 1:3, средний чек от 300-1500 руб.
- 3. По каким метрикам мы оцениваем успешность категории?
	- 1. Целевая аудитория, размер маркетплейса, сезон
	- 2. Соотношение товаров/продавцов, выручка, конкуренция
	- 3. Себестоимость товара, количество товаров, соотношение брендов
- 4. Что такое смежные категории?
	- 1. Категории, который не подходят ни под один маркетплейс
	- 2. Категории, которые подходят под несколько маркетплейсов
	- 3. Категории, которые подходят под все маркетплейсы

## **Урок 2.1 «Выбор финансово выгодных товаров»**

- 1. Что можно назвать хайп-товаром в 2022 году?
	- 1. Спиннер
	- 2. Поп-ит
	- 3. Ни один вариант не является верным
	- 4. Покемон
- 2. Какие риски есть при работе с сезонными товарами? (множественный выбор)
	- 1. Можно не успеть все продать
	- 2. На сезонные товары маркетплейсы ставят двойную комиссию
	- 3. Может быть слишком много продавцов
	- 4. Маржа на эти товары около нуля или отрицательная
- 3. Выберите товары повседневного спроса: (множественный выбор)
	- 1. Ершик для туалета
	- 2. Игрушка для ребенка
	- 3. Термос
	- 4. Солнечные очки

### 4. Какая конкуренция по аналитике считается хорошей? (множественный выбор)

- 1. Каждый десятый товар продается
- 2. Каждый пятый товар продается
- 3. Каждый двадцатый товар продается
- 4. Каждый второй товар продается
- 5. Чем сезонные товары отличаются от повседневных?
	- 1. На сезонных товарах нет риска остаться с товаром
	- 2. На повседневных товарах доход больше
	- 3. Отличие только во времени повышенного интереса
	- 4. Сезонные товары продаются только в сезон

## **Урок 2.2 «Поиск производителей и поставщиков»**

1. Кто такой поставщик?

- 1. Физическое или юридическое лицо, которое занимается поиском товара
- 2. Организация, которая закупает оптом товар у производителей
- 3. Любое физическое или юридическое лицо, поставляющее товары либо услуги заказчику
- 2. На что нужно обращать внимание при выборе поставщика?
	- 1. Ценовой потолок, количество сотрудников, скорость поставки, условия оплаты
	- 2. Стоимость, качество, скорость поставки, условия оплаты, удаленность

3. Имидж, перечень услуг, ассортимент, масштабируемость

3. Выберите, какое понятие соответствуют определению «Совокупность потребительских свойств продукции, обуславливающих ее способность отвечать требованиям потребителей в соответствии с выполняемыми функциями»:

- 1. Качество
- 2. Цена
- 3. Все вышеперечисленное
- 4. Где можно получить информацию о поставщиках?
	- 1. Интернет
	- 2. Выставки, ярмарки
	- 3. Все вышеперечисленное

## **Урок 2.3 «Поиск логистической компании»**

1. Основные виды логистики:

- 1. Производственная, закупочная, транспортная, сбытовая
- 2. Стабилизационная, ограниченная, экстремальная
- 3. Облегченная, краткосрочная, долгосрочная, социальная

2. Какому понятию соответствует определение «Система по организации доставки, а именно по перемещению каких-либо материальных предметов, веществ и пр. из одной точки в другую по оптимальному маршруту»?

- 1. Закупочная логистика
- 2. Транспортная логистика
- 3. Маркетинговая логистика
- 3. Какие подходы транспортировки продукции и ресурсов существуют?
	- 1. Традиционный и логистический
	- 2. Производственный и сбытовой
	- 3. Закупочный и транспортный
- 4. Кто такой логистический оператор?
	- 1. Представитель, защищающий интересы владельца груза, оказывающий ему услуги по доставке (логистике) какого-либо груза по определенному маршруту
	- 2. Специалист, который управляет проектами, следит за производством и оборотом компании
	- 3. Должностное лицо на транспорте, принимающее распоряжение диспетчера и сообщающее ему сведения о движении
- 5. К какому виду классификации относится фулфилмент?
	- 1. 1pl
	- 2. 3pl
	- 3. 5pl

## **Урок 2.4 «Что учесть в договорах с подрядчиками»**

1. Что значит подрядиться?

- 1. Заключить договор
- 2. Выполнить все условия, указанные в договоре
- 3. Выполнить работу в срок
- 2. Подрядчик вправе:
	- 1. Нести ответственность за порчу или уничтожение материалов заказчика
	- 2. При ненадлежащем выполнении работ бесплатно устранить недостатки
	- 3. Требовать с заказчика выплаты аванса или задатка
- 3. Подрядчик обязан:
	- 1. Нанять для выполнения работы или ее части субподрядчика
	- 2. Требовать с заказчика выплаты аванса
	- 3. Нести ответственность за нарушение сроков начала и окончания договорных работ, а также за нарушение промежуточных сроков, указанных в договоре
- 4. В договоре подряда нет порядка оплаты. В какой момент должен заплатить заказчик?
- 1. До сдачи работ
- 2. После сдачи работ

5. В договоре подряда прописано условие об авансировании. Заказчик не заплатил аванс. Что вправе делать подрядчик?

- 1. Взыскать сумму аванса
- 2. Не приступать к работам
- 3. Взыскать аванс и проценты за незаконное удержание денежных средств

## **Урок 3.1 «Таблица себестоимости товара»**

- 1. Что мы не включаем в себестоимость?
	- 1. Расходы на изначальную логистику
	- 2. Расходы на рекламу
	- 3. Расходы на логистику маркетплейса

2. Какие расходы несет поставщик помимо себестоимости товара? (множественный выбор)

- 1. Инфографика и фотосессия
- 2. Сертификация
- 3. Продвижение
- 3. Как уменьшить себестоимость товара?
- 1. Удешевить логистику путем смены байера
	- 2. Не делать самовыкупы
	- 3. Сменить товар
- 4. Для чего нужна таблица себестоимости?
	- 1. Оценить себестоимость товара и провести дальнейшие расчеты бюджета и итоговой цены продажи
	- 2. Понять рекламные ставки, составить инфографики и ТЗ для дизайнера
	- 3. Составить стратегию продаж и сделать прогноз возможного оборота за ближайший год

5. Выберите возможные рекомендации для снижения себестоимости: (множественный выбор)

- 1. Удешевить логистику, поискать варианты более дешевой упаковки
- 2. Удешевить товар за счет небольшого снижения качества
- 3. Оптимизировать процессы, найти более дешевое производство, не теряя качества

#### **Урок 3.2 «Расчет юнит-экономики»**

1. Какой процент маржинальности должен быть?

- 1. 30%
- 2. Как можно больший
- 3. 25%
- 2. Что включать в экономику?
	- 1. Логистику, себестоимость, инфографику
	- 2. Сертификацию
	- 3. Продвижение
	- 4. Все постоянные расходы
- 3. Где смотреть комиссии и логистику?
	- 1. На сайтах маркетплейсов для селлеров
	- 2. На клиентском сайте
	- 3. Искать и просчитывать самостоятельно
- 4. Что такое юнит-экономика?
	- 1. Документ, позволяющий оценить все расходы и доходы
	- 2. Документ, позволяющий рассчитать продвижение
	- 3. Документ, позволяющий выбрать категорию товара
- 5. Что можно считать примером хорошей юнит-экономики?
	- 1. Экономика с дешевым товаром
- 2. Экономика, в которой заложен качественный конкурентный товар с 30% маржинальностью
- 3. Экономика с дорогим и премиальным низкоконкурентным товаром

## **Урок 3.3 «Ценообразование»**

1. Что такое скидка покупателя?

- 1. Скидка, которую ставим мы
- 2. Скидка, которую ставит покупатель
- 3. Скидка, которую ставит Wildberries
- 4. Цена-ловушка, на самом деле товар дороже
- 2. Как правильно поставить цену? (множественный выбор)
	- 1. Чем дороже тем лучше, наша задача получить больше прибыли
	- 2. Используя ценовую сегментацию
	- 3. Исходя из анализа топ-10 товаров
	- 4. ВБ сам ставит цену исходя из моей категории
- 3. Как определить топ продавца товара?
	- 1. Обратиться в поддержку
	- 2. Посмотреть на сайте ЛК продавца
	- 3. Посмотреть через MPstats
	- 4. Написать вопрос первому продавцу на странице
- 4. Что надо сделать для установки цены в личном кабинете Wildberries? (множественный выбор)
	- 1. Загрузить файл с нужной ценой и скидкой в ЛК
	- 2. Написать желаемую цену
	- 3. Cкачать файл с товарами
	- 4. Указать нужную скидку
- 5. Что такое демпинг цены?
	- 1. Когда занижают цену
	- 2. Когда завышают цену
	- 3. Когда товар заканчивается на складе
	- 4. Назначение цены исходя из средней топ-10

## **Урок 3.4 «Стратегия вывода товара в топ»**

1. Как маркетплейсы ранжируют карты в первую очередь?

- 1. На первом месте тот, у кого больше прибыль
- 2. На первом месте тот, у кого больше оборот
- 3. На первом месте тот, у кого больше цена
- 4. На первом месте тот, у кого больше других карт в магазине
- 2. Что произойдет, если сделать самовыкупы на 100 тысяч рублей?
	- 1. В следующем месяце прибыль будет 100 тысяч рублей
	- 2. Карта поднимется на место, где оборот 100 тысяч рублей
	- 3. Можно считать, что бизнес на маркетплейсе будет прибыльным
	- 4. Часть денег с самовыкупов вернется
- 3. Какой сервис используется для самовыкупов?
	- 1. MPstats
	- 2. MPBoost
	- 3. VYKUP
	- 4. Google Ads
- 4. Куда потратятся деньги при самовыкупах? (множественный выбор)
	- 1. На покупку товара
	- 2. На комиссии и прочие расходы маркетплейса
	- 3. На оплату налогов
	- 4. На оплату сервиса выкупов
- 5. Что можно делать в сервисе самовыкупов? (множественный выбор)
- 1. Делать выкупы
- 2. Писать отзывы
- 3. Ставить «лайки» в магазинах
- 4. Повышать конверсию рекламы

#### **Урок 4.1 «Оформление ИП, выбор режима и вида деятельности»**

1. Чтобы стать продавцом на Wildberries и Ozon, можно зарегистрировать свою деятельность как: (множественный выбор)

- 1. Юридическое лицо
- 2. Физическое лицо
- 3. Самозанятый
- 4. Индивидуальный предприниматель

#### 2. Заключая сотрудничество с площадками маркетплейсов в качестве самозанятого:

- 1. Можно перепродавать продукцию других поставщиков
- 2. Продавая на Ozon, можно выбрать две схемы продаж: FBS и RFBS
- 3. Можно продвигать собственный бренд на Ozon
- 3. По системе налогообложения НПД для самозанятых:
	- 1. Оборот в год должен быть менее 2 400 000 ₽
	- 2. Можно нанимать до 130 сотрудников
	- 3. Налоговая ставка составляет 6%
- 4. Для регистрации ИП нельзя обратиться:
	- 1. В федеральную налоговую службу
	- 2. В банк
	- 3. В администрацию района

5. По упрощенной системе налогообложения объектом которой является «Доходы минус расходы» налоговая ставка равна:

- 1. 6%
- 2. 15%
- 3. 4%

#### **Урок 4.2 «Подписание оферты с маркетплейсами»**

1. Обязательный перечень документов для ИП, необходимый для регистрации на маркетплейсах, включает в себя: (множественный выбор)

- 1. Выписка из ЕГРЮЛ
- 2. ИНН
- 3. Номер расчетного счета
- 2. К желательным документам относится:
	- 1. Регистрация товарного знака
	- 2. Документы, подтверждающие безопасность товаров
	- 3. Маркировка «Честный знак»

3. При согласовании отчетных документов на Озон обязательным является подключение:

- 1. Программы 1С
- 2. Электронного документооборота (ЭДО)
- 3. Ozon fresh

4. В течении какого времени необходимо предоставить подтверждающие документы по запросу Wildberries:

- 1. 1 день
- 2. 7 дней
- 3. 3 дня

5. Можно ли отправлять вкладыши с товаром и просить оставлять отзывы после покупки на Wildberries:

- 1. Да
- 2. Нет
- 3. С недавнего времени это разрешено

## **Урок 4.3 «Взаиморасчеты с маркетплейсами»**

- 1. Как часто Wildberries перечисляет деньги?
	- 1. Раз в 2 дня
	- 2. Раз в 2 недели
	- 3. Раз в неделю
- 2. Как часто Озон перечисляет деньги?
	- 1. Раз в день
	- 2. Раз в месяц
	- 3. Раз в 2 недели
- 3. Какие существуют удержания?
	- 1. Все перечисленные варианты
	- 2. Штрафы за несвоевременную доставку
	- 3. Штрафы за контрафакт
	- 4. Утилизация
- 4. Где смотреть доходы и расходы?
	- 1. Отчеты реализации, сводный отчет по поставщику
	- 2. Еженедельные продажи
	- 3. График продаж
- 5. Как часто необходимо смотреть отчетность?
	- 1. Раз в неделю
	- 2. При необходимости
	- 3. Раз в месяц
	- 4. Каждый день

## **Урок 4.4 «Подписание договоров с подрядчиками и производителями»**

- 1. В широком смысле договоры бывают двух типов:
	- 1. Гражданско-правового характера и трудовые
	- 2. Договор гражданского кодекса и трудового кодекса
	- 3. Договор оферты и ГПХ
- 2. Договор подряда предусматривает:
	- 1. Выполнение работы, итоги которой выражены в материальном виде
	- 2. Выполнение услуг в процессе деятельности
	- 3. Выполнение подрядческих работ
- 3. Подрядчиками в работе с маркетплейсами могут выступать: (множественный выбор)
	- 1. Строительные компании
	- 2. Маркетологи
	- 3. Дизайнеры
- 4. Налог на доход физических лиц составляет:
	- 1. 15%
	- 2. 13,5%
	- 3. 13%
- 5. По договору подряда исполнитель (подрядчик):
	- 1. Имеет право привлекать для выполнения работ третьих лиц
	- 2. Не имеет право привлекать для выполнения работ третьих лиц
	- 3. Имеет право привлечь к оказанию услуг третьих лиц только в том случае, если это прямо разрешено в самом договоре
- **Урок 4.5 «Сопроводительные документы. Сертификация товара»**
- 1. Выделяют две основные формы сертификации:
	- 1. Обязательная и добровольная
	- 2. Желательная и нежелательная
	- 3. Нужная и ненужная
- 2. Виды сертифицирующих документов: (множественный выбор)
	- 1. Сертификат соответствия
- 2. Свидетельство государственной регистрации
- 3. Соответствующее письмо

3. Свидетельство государственной регистрации подтверждает безопасность продукции и ее:

- 1. Брендирование
- 2. Соответствие гигиеническим и санитарным нормам
- 3. Соответствие нормам, прописанным в постановлении №982

4. Если оформить несоответствующий документ для определенного товара, какой предусмотрен штраф?

- 1. 50 000 рублей
- 2. 500 000 рублей
- 3. 2 000 000 рублей
- 5. На какой сайт загружаются сертифицирующие документы?
	- 1. Росаккредитация
	- 2. Россертификация
	- 3. Росреестр

## **Урок 4.6 «Разбор юридических рисков»**

1. Нужна ли документация при работе с детскими майками?

- 1. Нет
- 2. Да
- 3. Желательно, но не обязательно
- 4. В первый год необязательно
- 2. Какую справку нужно получить при работе с медицинскими товарами?
	- 1. ГИБДД
	- 2. Росздравнадзор
	- 3. Роспотребнадзор
	- 4. Справка 079у
- 3. Какие особенности при уплате налогов УСН 15% Доход минус расход?
	- 1. Все расходы также облагаются налогом 15%
	- 2. Все расходы должны иметь официальное подтверждение
	- 3. При доходе менее 1 000 000 рублей в год уплачивается 6% налога с дохода
	- 4. Нет разницы от УСН 6%

4. Какие товары должны быть маркированы системой «Честный знак»? (множественный выбор)

- 1. Табак
- 2. Фотоаппараты
- 3. Обувь
- 4. Автомобильные шины

5. Какая ответственность при торговле товарами без честного знака?

- 1. Штраф 100 000 рублей
- 2. Зависит от товара. Может не быть никакой ответственности
- 3. Лишение свободы до 3 лет
- 4. Штраф 5 000 10 000 рублей

## **Урок 4.7 «Техподдержка. Группы и чаты для поставщиков»**

- 1. В какой социальной сети есть официальная страница Wildberries?
	- 4. ВКонтакте
	- 5. Snapchat
	- 6. WhatsApp
- 2. Почему не стоит доверять Телеграм-каналам? (множественный выбор)
	- 1. Конкуренты узнают мой секрет успеха
	- 2. Есть вероятность, что могут дать неверный ответ
	- 3. Могут взломать мой ЛК на маркетплейсе
- 4. Доверять можно, но также стоит уточнить вопрос в поддержке на сайте маркетплейса
- 3. Как написать вопрос в поддержку в личном кабинете Wildberries?
	- 1. Нажать сверху справа на колокольчик
	- 2. Внизу ЛК нажать «Задать вопрос»
	- 3. Нажать сверху справа на «Вопрос»
	- 4. Написать вопрос Татьяне
- 4. Зачем нужна поддержка в личном кабинете маркетплейса? (множественный выбор)
	- 1. Узнать ответ на вопрос
	- 2. Оценить качество работы маркетплейса
	- 3. Повысить продажи вашего кабинета
	- 4. Решить вопрос, когда заметили ошибку маркетплейса
- 5. Куда нужно нажать, чтобы обратиться в поддержку Ozon?
	- 1. Внизу страницы «Задать вопрос»
	- 2. На Ozon нельзя обратиться в поддержку
	- 3. Внизу справа нажать на значок «Переписка»
	- 4. Дважды кликнуть на логотип Ozon

## **Урок 5.1 «Заказ первой партии товара»**

## 1. Где выгодней всего закупить товар?

- 1. Оптовые рынки
- 2. Маркетплейсы
- 3. Напрямую в Китае
- 2. Где в Китае сосредоточена легкая промышленность?
	- 1. На севере
	- 2. На юго-западе
	- 3. на востоке
- 3. С какими сложностями можем столкнуться при поиске товара в России?
	- 1. Маленький ассортимент товара
	- 2. На поиск товара уходит много времени
	- 3. Сырье в Россию поставляются из других стран
	- 4. Все вышеперечисленное
- 4. Город Иваново для поставщика на маркетплейс это:
	- 1. Город невест
	- 2. Город с хорошо развитой легкой промышленностью
	- 3. Один из районов Москвы
	- 4. Самый крупный оптовый рынок
- 5. Как вы считаете: закупки влияют на уровень маржинальности продаж предприятия?
	- 1. Да, влияние деятельности закупок на уровень маржинальности продаж значительное
	- 2. Да, но закупки косвенно влияют на уровень маржинальности продаж, так как продажи – задача сбытовых подразделений
- 3. Нет, задача закупок привезти нужный товар, в нужное время, по нужной цене

## **Урок 5.2 «Контроль качества товара. Оплата»**

- 1. Что такое «Golden sample»?
	- 1. Высокомаржинальный товар
	- 2. Образец товара, который будет служить эталоном
	- 3. Проверка соответствия показателей качества товара
	- 4. Жизненный цикл продукции
- 2. Что обязательно проверять перед отправкой товара из Китая?
	- 1. Количество товара
	- 2. Соответствие дизайна, цветов и шрифтов
	- 3. Качество упаковки

4. Все вышеперечисленное

## 3. Что используют для расчета нужного количества товара для проверки на брак?

- 1. Специальные статистические таблицы
- 2. Таблица Ганта
- 3. Формулы Кардано

## 4. Какой источник лучше всего использовать для поиска поставщиков в России?

- 1. Alibaba
- 2. Optlist
- 3. Amazon
- 5. Можно ли оплатить счет без договора?
	- 1. Нет, нужно обязательно заключить договор с поставщиком
	- 2. Можно
	- 3. Можно, если в счете указаны все существенные условия сделки

## **Урок 5.3 «Организация логистики товара. Оплата доставки»**

1. Как называется профессия человека, который разбирается в трендах и коллекциях дизайнеров, умело подбирает и закупает вещи, которые наверняка придутся по вкусу покупателям?

- 1. Райтер
- 2. Байер
- 3. Трейдер
- 2. Что делает байер?
	- 1. Организует процесс оплаты и доставки заказа
	- 2. Проверяет товар на складе
	- 3. В случае проблем связывается с производителем и решает их
	- 4. Все вышеперечисленное
- 3. На что нужно обратить внимание при оценке договора с байером?
	- 1. Срок поставки
	- 2. Условия о браке
	- 3. Все вышеперечисленное
- 4. Выберите самый быстрый способ доставки из Китая в Россию:
	- 1. Железной дорогой
	- 2. Морским путем
	- 3. Авиа
	- 4. Наземный транспорт
- 5. Как проверить байера на надежность?
	- 1. Запросить фото паспорта
	- 2. Запросить контакт другого клиента, который может дать рекомендацию
	- 3. Посмотреть, есть ли у байера сайт и открытые каталоги. Узнать про возможность небольшого тестового заказа
	- 4. Все вышеперечисленное

## **Урок 5.4 «Фулфилмент»**

- 1. Что дословно означает «фулфилмент»?
	- 1. Перевозка продукции автомобилем
	- 2. Управлении запасами
	- 3. Воплощение заказа
- 2. Что относится к основным услугам фулфилмента?
	- 1. Приемка и проверка товара на брак
	- 2. Упаковка и маркировка товара
	- 3. Хранение и доставка товара
	- 4. Все вышеперечисленное

## 3. Что из перечисленного должна содержать маркировка?

1. Страна производства

- 2. Номер телефона отправителя
- 3. Все вышеперечисленное
- 4. Какие основные модели работы предлагают маркетплейсы для поставщиков?
	- 1. FBI, FSB
	- 2. FBO, FBS
	- 3. FIFA, NBA
- 5. На что обращать внимание при выборе модели фулфилмента?
	- 1. Объем продаж
	- 2. Геолокация
	- 3. Габариты и стоимость товара
	- 4. Все вышеперечисленное

## **Урок 5.5 «Требования к товарам со стороны площадок»**

1. Сколько товаров можно положить в одну упаковку?

- 1. 1
- 2. 2
- 3. 3
- 4. Нет ограничений

2. Какие обязательные требования к упаковке товаров из категории «Обувь»? (множественный выбор)

- 1. Все товары должны быть в коробках
- 2. Все товары, кроме резиновых сапог, должны быть в коробках
- 3. Все товары, кроме домашних тапочек, должны быть в коробках
- 4. Все товары, кроме шлепок, должны быть в коробках
- 3. Где можно указать свой штрих код?
	- 1. На Wildberries
	- 2. На Ozon
	- 3. На Wildberries и Ozon
	- 4. Свой нельзя, можно сгенерировать на Wildberries и Ozon
- 4. Для поставки на Wildberries что можно положить вместе в микс-короб?
	- 1. Детское питание и полотенца
	- 2. Насадки для швабры и овощечистки
	- 3. Товары для красоты и шторы для ванной
	- 4. Все перечисленное неверно

## 5. Какие требования при поставке на Ozon являются верными? (множественный выбор)

- 1. Если в поставке более 10 коробок поставка палетой
- 2. Вес одной коробки менее 20 кг
- 3. Коробы с палеты могут выходить за края до 5 см
- 4. Коробы с палетой могут иметь высоту до 220 см

## **Урок 6.1 «Визуал. Фото- и видеоконтент»**

- 1. Что такое референсы?
	- 1. Примеры изображений, которые хочется получить в результате съемки или обработки фото
	- 2. Необработанные исходные фото
	- 3. Фото товаров
- 2. Что привлекает внимание покупателя к карточке товара?
	- 1. Присутствие человека в кадре
	- 2. Белый фон
	- 3. Обилие деталей
- 3. Как нужно использовать первое/главное фото в карточке товара?
	- 1. Любым способом привлечь внимание
	- 2. Показать товар целиком, привлечь внимание
	- 3. Показать самую яркую деталь товара
- 4. Сколько фото нужно размещать в карточке товара?
	- 1. Столько, сколько позволяют правила площадки
	- 2. Столько, чтобы показать товар со всех сторон
	- 3. Не более 7
- 5. Какая ориентация снимка используется для маркетплейсов?
	- 1. Вертикальная
	- 2. Горизонтальная
	- 3. Любая

## **Урок 6.2 «Дизайн инфографики»**

1. Что такое инфографика?

- 1. Передача данных в сжатом виде
- 2. Передача информации через нанесение символов на фото
- 3. Графический способ подачи информации, данных и знаний, целью которого является быстрое и четкое преподнесение сложной информации
- 2. Что нужно учесть при создании инфографики:
	- 1. УТП, особенности и характеристики товара
	- 2. Боли, потребности покупателей и сценарии использования
	- 3. Все перечисленное
- 3. Выберите первичные цвета круга Иттена:
	- 1. Черный, белый, красный
	- 2. Синий, желтый, красный
	- 3. Желтый, зеленый, красный
- 4. В соответствии с чем располагается инфографика в карточке товара?
	- 1. Планом Барбаросса
	- 2. Планом продаж
	- 3. Воронкой продаж
- 5. Что запрещено изображать на фото в карточках товаров?
	- 1. Людей, детей, животных
	- 2. Информацию о денежном вознаграждении за отзывы
	- 3. Инструкции, характеристики, размеры товаров

## **Урок 6.3 «Копирайтинг. Описание в карточка товара»**

1. Текст, включающий в себя ключевые слова и словосочетания для оптимизации поисковых запросов:

- 1. TEG-текст
- 2. SEO-текст
- 3. KEY-текст
- 2. Текст строится на основе:
	- 1. Принципа Паретто
	- 2. Теории Экмана
	- 3. Воронки продаж
- 3. В описание карточки товара запрещено включать:
	- 1. Ссылки на сторонние ресурсы, обещание денежных вознаграждений за отзыв, ключевые запросы, личные данные
	- 2. Ссылки на сторонние ресурсы, обещание денежных вознаграждений за отзыв, личные данные
	- 3. Все перечисленное
- 4. Какой вариант НЕ стоит выбирать для описания товара
	- 1. Хороший велосипед
	- 2. Износостойкий пластик
	- 3. Прочный корпус
- 5. Как воронка продаж предлагает заканчивать текст?
	- 1. Допродажей
- 2. Призывом к действию
- 3. Пожеланием хорошего дня

## **Урок 6.4 «Формирование SEO-ядра. Ключевые запросы»**

- 1. Что такое Ключи?
	- 4. Секретные слова, с помощью которых сразу растут продажи
	- 5. Слова, по которым карта лучше выдается в поиске
	- 6. Хак-скрипт, который нужно добавить в ЛК
	- 7. Рекомендательная характеристика, сильно ни на что не влияет
- 2. С какого количества запросов ключи считаются высокочастотными?
	- 1. 1000
	- 2. 2000
	- 3. 500
	- 4. 10000
- 3. Куда нужно ввести ключи, чтобы они работали? (множественный выбор)
	- 1. В название магазина
	- 2. В описание товара
	- 3. Наложить инфографику на первую фотографию карточки товара
	- 4. В ответ на отзыв
- 4. Как собрать ключи для вашей карты?
	- 1. С помощью MPstats
	- 2. С помощью сервиса Гугл
	- 3. При создании карты в личном кабинете внизу будет файл с ключами
	- 4. Взять названия 10 конкурентов
- 5. Как часто нужно сверять ключи с конкурентами?
	- 1. Изначально установленные ключи верные
	- 2. Раз в неделю
	- 3. Раз в 2 недели
	- 4. Раз в месяц

#### **Урок 7.1 «Маркетинговые активности. Внутренняя реклама»**

1. Зачем запускать рекламу на маркетплейсах? (множественный выбор)

- 1. Повышение узнаваемости
- 2. Повышение просмотров
- 3. Увеличение заказов
- 4. Тестирование, какая реклама работает лучше
- 2. Что значит реклама «Аукцион»?
	- 1. Забирает тот покупатель, который предложит бОльшую цену
	- 2. На первом месте стоит карта того продавца, кто предложит бОльшую цену за просмотр
	- 3. Реклама в поиске Яндекса
	- 4. Маркетплейс лучше продвигает карту товара с большей ценой
- 3. Чем аукционная реклама на Wildberries отличается от баннерной? (множественный выбор)
	- 1. Для аукционной нужно обязательно загрузить баннер
	- 2. Баннерная реклама оплачивается за час/сутки
	- 3. Баннерная реклама оплачивается за просмотры
	- 4. В аукционной рекламе оплата идет за просмотры

4. В каком маркетплейсе есть реклама, оплата которой идет только при появлении заказов?

- 1. Ozon
- 2. Wildberries
- 3. Есть и на Wildberries, и на Ozon
- 4. Нет и на Wildberries, и на Ozon
- 5. Стоит ли запускать все рекламы, которые есть?
	- 1. Да, это уменьшает комиссию маркетплейса
	- 2. Да, это помогает понять, какая реклама лучше работает
	- 3. Нет, это дорого, прибыли не будет
	- 4. Нет, нужно запускать только «Поиск», так как большинство покупателей ищет товар через поиск

## **Урок 7.2 «Способы продвижения бренда. Внешняя реклама»**

1. Чем внешняя реклама отличается от внутренней рекламы маркетплейса? (множественный выбор)

- 1. Во внешней рекламе нужно использовать сторонние площадки
- 2. Внешняя реклама работает хуже, чем внутренняя
- 3. Внутренняя реклама работает хуже, чем внешняя
- 4. Во внутренней рекламе не нужно использовать сторонние площадки
- 2. Выберите НЕ верные утверждения: (множественный выбор)
	- 1. Если я работаю с одеждой, нужно использовать таргетинг ВКонтакте
	- 2. Если я работаю с товарами красоты, нужно использовать Яндекс Директ
	- 3. Если я работаю с товарами для мужчин, нужно использовать только внешнюю рекламу
	- 4. Если я работаю с любыми товарами, нужно запускать все виды рекламы и смотреть, что работает лучше
- 3. Можно ли настроить рекламу для жителей СНГ?
	- 1. Нет
	- 2. Только Яндекс Директ
	- 3. Только таргетинг ВКонтакте
	- 4. Можно и Яндекс Директ, и таргетинг ВКонтакте
- 4. Если вы хотите, чтобы на счету Яндекс Директ было 300 ₽, сколько нужно оплатить?
	- 1. 300 ₽
	- 2. 339 ₽
	- 3. 360 ₽
	- 4. 400 ₽
- 5. Что такое целевая аудитория?
	- 1. Люди, которые купили ваш товар
	- 2. Люди, которые пока не купили ваш товар
	- 3. Портрет вашего потенциального покупателя
	- 4. Портрет среднего покупателя на маркетплейсе

#### **Урок 7.3 «Другие способы продвижения»**

- 1. Зачем нужна скидка?
	- 1. Помогает меньше заработать
	- 2. Это маркетинговая уловка, привлекающая покупателей
	- 3. Обязательное условие маркетплейсов
	- 4. Благодаря ей появляется плашка с ближайшим праздником, которая привлекает покупателей
- 2. Какие особенности акции на Wildberries? (множественный выбор)
	- 1. Нет разницы, скидка и акция одно и то же
	- 2. Если в ней не участвовать, может повыситься комиссия
	- 3. Если в ней не участвовать, может не повыситься комиссия
	- 4. Участие в акциях повышает заказы
- 3. Укажите НЕ верные утверждения: (множественный выбор)
	- 1. Добавлять описание не нужно, по фото и видео и так понятно, что за товар
	- 2. Инфографика только закрывает товар, лучше ее не делать
	- 3. Если есть видео, можно добавить только одно фото товара
	- 4. Полное заполнение характеристик никак не влияет на ранжирование карты
- 4. Можно ли сделать бесплатную рекламу своих товаров под своим же товаром?
	- 1. Да, только на Озон
	- 2. Да, только на Wildberries
	- 3. Можно на Озон, и на Wildberries
	- 4. Можно, но потребуется оплата за рекламу
- 5. Что такое Rich-контент на Озон?
	- 1. Товары для покупателей премиум-сегмента
	- 2. Вид платной рекламы
	- 3. Бесплатный маркетинговый инструмент
	- 4. Акция на товары каждую первую неделю месяца

## **Урок 7.4 «Стратегия развития бренда»**

- 1. Для чего нужна стратегия развития?
	- 1. Обозначение дедлайнов
	- 2. Понимание целей бренда и пути к ним
	- 3. Бренд может обойтись без стратегии
- 2. На какой срок строить стратегию развития?
	- 1. 1 год
	- 2. Полгода
	- 3. Зависит от конкретного пункта стратегии
- 3. Какие варианты стратегии основаны на аналитике?
	- 1. Стратегия массы
	- 2. Стратегия тренда
	- 3. Стратегия аналитики
	- 4. Все перечисленные пункты
	- 5. 2 и 3 пункты
- 4. Как часто и при каких условиях необходимо использовать стратегию?
	- 1. Каждый месяц
	- 2. Каждый день
	- 3. При необходимости
- 5. К какому результату должна приводить стратегия?
	- 1. Увеличение продаж
	- 2. Расширение бренда
	- 3. Конкретная цель бренда

#### **Урок 7.5 «Расчет плана продаж»**

- 1. Для чего нужен план продаж?
	- 1. Рассчитать расходы
	- 2. Рассчитать расходы на рекламу
	- 3. Рассчитать возможный оборот и наметить цель
- 2. Из каких параметров складывается план продаж?
	- 1. Сезонность
	- 2. Внешние обстоятельства
	- 3. Ситуация на рынке
	- 4. Все перечисленные варианты
- 3. С какого срока планирования стоит начать?
	- 1. Ежедневное
	- 2. 5 лет
	- 3. Месяц
- 4. Почему план может не выполниться?
	- 1. Обвал категории
	- 2. Плохая команда
	- 3. Виноват маркетплейс
- 5. Причины выполнения плана:
- 1. Адекватный план продаж
- 2. Все перечисленные варианты
- 3. Мотивированная команда
- 4. Понимание конечной цели

#### **Урок 8.1 «Работа с рейтингом магазина»**

- 1. Что такое рейтинг магазина?
	- 1. Количество звезд на самом продаваемом товаре
	- 2. Общая система критериев, которая рассчитывает ранг магазина
	- 3. Количество отзывов на всех картах вашего магазина
	- 4. Алгоритм, позволяющий увеличивать продажи
- 2. Зачем маркетплейсы ранжируют магазины? (множественный выбор)
	- 1. Для отслеживания лучших/худших партнеров
	- 2. Для лучшей выдачи для покупателя
	- 3. Для подсчета статистики его работы
	- 4. Для отслеживания трендов по товарам
- 3. Вы опоздали с поставкой товара по FBS. Какие санкции можно ожидать? (множественный выбор)
	- 1. На почту придет письмо с предупреждением
	- 2. Произойдет уменьшение рейтинга и может дойти до блокировки
	- 3. Штраф 1000 ₽
	- 4. Ваши карты станут ранжироваться ниже, чем до инцидента
- 4. Какие показатели влияют на рейтинг FBS?
	- 1. Количество фото на картах магазина
	- 2. Количество оценок товаров магазина
	- 3. Количество видео на всех ваших карточках
	- 4. Нет верного ответа
- 5. Могут ли заблокировать ваш магазин при нарушении сроков доставки?
	- 1. Нет
	- 2. Только на Ozon
	- 3. Только на Wildberries
	- 4. Да, на Ozon и на Wildberries

## **Урок 8.2 «Работа с ранжированием карточек товаров»**

1. Что такое рейтинг карточки?

- 1. Количество звезд на карте
- 2. Суммарный набор параметров для ранжирования
- 3. Количество оборота в месяц
- 4. Место карты на маркетплейсе
- 2. Какие параметры учитываются при ранжировании карты? (множественный выбор)
	- 1. Выручка
	- 2. Склады
	- 3. Количество возвратов и брака
	- 4. Нет верного ответа

3. Если не отвечать на вопросы покупателей, могут ли заблокировать возможность делать будущие поставки?

- 1. Да
- 2. Нет
- 3. Если не отвечать более чем на 3 вопроса
- 4. Будет денежный штраф
- 4. На каких складах стоит размещать товар?
	- 1. Только в Москве в главном распределительном центре
	- 2. На каком хотите
	- 3. Максимально близкий к вам
- 4. Распределить максимально широко по площади страны
- 5. Насколько влияет полное заполнение карточки товара на ее ранжирование?
	- 1. Никак, это только для удобства покупателя
	- 2. Значительно
	- 3. Влияет только медиаконтент (фото/видео)
	- 4. Влияет только подробное заполнение всех текстовых полей

## **Урок 8.3 «Как работать с обратной связью клиентов»**

- 1. На что влияют отзывы?
	- 1. На рейтинг и последующие продажи
	- 2. На настроение поставщика
	- 3. На розничную цену и покупательскую способность
- 2. Какой рейтинг должен быть у товара?
	- 1. 3 звезды
	- 2. 4 звезды
	- 3. 5 звезд
	- 4. Нет верного ответа
- 3. Как отвечать на негативные отзывы и какие инструменты использовать?
	- 1. Отвечать позитивно, использовать ключи
	- 2. В ответе поучать покупателя, использовать ключи
	- 3. Отвечать вообще не стоит
- 4. Отвечать ли на положительные отзывы?
	- 1. Не отвечать
	- 2. Отвечать
	- 3. Отвечать на каждый второй отзыв
	- 4. Отвечать, используя ключи
- 5. Как работают отзывы с помощью самовыкупов?
	- 1. Делаем выкуп с помощью сервиса/знакомых, оставляем отзыв
	- 2. Делаем выкуп с помощью сервиса/знакомых, не оставляем отзыв
	- 3. Оставляем отзыв, далее делаем выкуп с помощью сервиса/знакомых

#### **Урок 8.4 «Возврат и брак товара»**

- 1. По каким причинам пользователи оставляют негативные отзывы?
	- 1. Брак товара
	- 2. Долгая доставка
	- 3. Не понравился товар
	- 4. Все перечисленные причины
- 2. Как избежать негатива в отзывах и брака?
	- 1. Проверять товар перед поставкой на маркетплейс
	- 2. Отвечать на отзывы максимально позитивно
	- 3. Поставлять товар без срока годности
- 3. Каким образом вернуть товар с маркетплейса?
	- 1. Заказать у самого себя
	- 2. Договориться со складом и попытаться забрать напрямую
	- 3. Оформить заявку в личном кабинете и выбрать дату забора с ПВЗ
- 4. Что происходит, если Wildberries обнаруживает брак?
	- 1. Wildberries утилизирует товар
	- 2. Wildberries продает бракованный товар
	- 3. Wildberries отправляет брак поставщику, т. к. утилизацию отменили

#### **Урок 9.3 «Как презентовать себя работодателю»**

- 1. Как подготовиться к собеседованию?
	- 1. Имидж
	- 2. Хорошее соединение (если проходит онлайн)
	- 3. Позитивный настрой
- 4. Все варианты
- 2. Сколько времени есть на самопрезентацию?
	- 1. 5 минут
	- 2. 1 минута
	- 3. 2 минуты
- 3. Как вести себя на собеседовании?
	- 1. Самоуверенно, стараться казаться лучше, чем ты есть
	- 2. Уверенно, сдержанно, понимать, о чем говоришь
	- 3. Скромно, не показывать себя раньше времени

#### **Итоговое тестирование**

1. Что такое маркетплейсы?

- 1. Торговая площадка, которая продает товары и услуги разных продавцов через интернет
- 2. Торговая площадка одного бренда либо группы товаров, которая имеет представительство в офлайне
- 3. Онлайн-магазин, в котором продается одежда и другие категории
- 2. Каналами продаж могут являться:
	- 1. Маркетплейсы, онлайн-магазины, розничные и оптовые торговые сети
	- 2. Социальные сети, видеоресурсы, мессенджеры
	- 3. Все перечисленное
- 3. Чем сезонные товары отличаются от повседневных?
	- 1. На сезонных товарах нет риска остаться с товаром
	- 2. На повседневных товарах доход больше
	- 3. Отличие только во времени повышенного интереса
	- 4. Сезонные товары продаются только в сезон
- 4. Основные виды логистики:
	- 1. Производственная, закупочная, транспортная, сбытовая
	- 2. Стабилизационная, ограниченная, экстремальная
	- 3. Облегченная, краткосрочная, долгосрочная, социальная
- 5. Подрядчик обязан:
	- 1. Нанять для выполнения работы или ее части субподрядчика
	- 2. Требовать с заказчика выплаты аванса
	- 3. Нести ответственность за нарушение сроков начала и окончания договорных работ, а также за нарушение промежуточных сроков, указанных в договоре
- 6. Для чего нужна таблица себестоимости?
	- 1. Оценить себестоимость товара и провести дальнейшие расчеты бюджета и итоговой цены продажи
	- 2. Понять рекламные ставки, составить инфографики и ТЗ для дизайнера
	- 3. Составить стратегию продаж и сделать прогноз возможного оборота за ближайший год
- 7. Как правильно поставить цену? (множественный выбор)
	- 1. Чем дороже тем лучше, наша задача получить больше прибыли
	- 2. Используя ценовую сегментацию
	- 3. Исходя из анализа топ-10 товаров
	- 4. ВБ сам ставит цену исходя из моей категории
- 8. Обязательный перечень документов для ИП, необходимый для регистрации на маркетплейсах, включает в себя: (множественный выбор)
	- 1. Выписка из ЕГРЮЛ
	- 2. ИНН
	- 3. Номер расчетного счета
- 9. Какие существуют удержания?
- 1. Все перечисленные варианты
- 2. Штрафы за несвоевременную доставку
- 3. Штрафы за контрафакт
- 4. Утилизация

10. Свидетельство государственной регистрации подтверждает безопасность продукции и ее:

- 1. Брендирование
- 2. Соответствие гигиеническим и санитарным нормам
- 3. Соответствие нормам, прописанным в постановлении №982
- 11. Что такое «Golden sample»?
	- 1. Высокомаржинальный товар
	- 2. Образец товара, который будет служить эталоном
	- 3. Проверка соответствия показателей качества товара
	- 4. Жизненный цикл продукции
- 12. Что относится к основным услугам фулфилмента?
	- 1. Приемка и проверка товара на брак
	- 2. Упаковка и маркировка товара
	- 3. Хранение и доставка товара
	- 4. Все вышеперечисленное

## 13. Какие основные модели работы предлагают маркетплейсы для поставщиков?

- 1. FBI, FSB
- 2. FBO, FBS
- 3. FIFA, NBA
- 14. Сколько фото нужно размещать в карточке товара?
	- 1. Столько, сколько позволяют правила площадки
	- 2. Столько, чтобы показать товар со всех сторон
	- 3. Не более 7

15. Текст, включающий в себя ключевые слова и словосочетания для оптимизации поисковых запросов:

- 1. TEG-текст
- 2. SEO-текст
- 3. KEY-текст
- 16. Зачем запускать рекламу на маркетплейсах? (множественный выбор)
	- 1. Повышение узнаваемости
	- 2. Повышение просмотров
	- 3. Увеличение заказов
	- 4. Тестирование, какая реклама работает лучше
- 17. Выберите неверные утверждения: (множественный выбор)
	- 1. Если я работаю с одеждой, нужно использовать таргетинг ВКонтакте
	- 2. Если я работаю с товарами красоты, нужно использовать Яндекс Директ
	- 3. Если я работаю с товарами для мужчин, нужно использовать только внешнюю рекламу
	- 4. Если я работаю с любыми товарами, нужно запускать все виды рекламы и смотреть, что работает лучше
- 18. Какие показатели влияют на рейтинг FBS?
	- 1. Количество фото на картах магазина
	- 2. Количество оценок товаров магазина
	- 3. Количество видео на всех ваших карточках
	- 4. Нет верного ответа
- 19. Как отвечать на негативные отзывы и какие инструменты использовать?
	- 1. Отвечать позитивно, использовать ключи
	- 2. В ответе поучать покупателя, использовать ключи

3. Отвечать вообще не стоит

## 20. Что такое митап?

- 1. Комплекс процессов, направленный на создание нового продукта
- 2. Неформальная встреча специалистов для обсуждения рабочих вопросов и обмена опытом
- 3. Интенсивная программа для начинающих бизнесменов, в которой организаторы помогают найти деньги

## <span id="page-67-0"></span>**ОРГАНИЗАЦИОННО-ПЕДАГОГИЧЕСКИЕ УСЛОВИЯ РЕАЛИЗАЦИИ ПРОГРАММЫ**

#### <span id="page-67-1"></span>**Требования к квалификации педагогических кадров, представителей предприятий и организаций, обеспечивающих реализацию образовательного процесса.**

**Требования к образованию и обучению лица, занимающего должность преподавателя**: высшее образование — специалитет или магистратура, направленность (профиль) которого, как правило, соответствует преподаваемому учебному курсу, дисциплине (модулю).

**Дополнительное профессиональное образование** — профессиональная переподготовка, направленность (профиль) которой соответствует преподаваемому учебному курсу, дисциплине (модулю).

Педагогические работники обязаны проходить в установленном законодательством Российской Федерации порядке обучение и проверку знаний и навыков в области охраны труда.

Рекомендуется обучение по дополнительным профессиональным программам по профилю педагогической деятельности не реже чем один раз в три года.

**Требования к опыту практической работы**: при несоответствии направленности (профиля) образования преподаваемому учебному курсу, дисциплине (модулю) — опыт работы в области профессиональной деятельности, осваиваемой слушателями или соответствующей преподаваемому учебному курсу, дисциплине (модулю).

**Преподаватель:** стаж работы в образовательной организации не менее одного года; при наличии ученой степени (звания) — без предъявления требований к стажу работы.

**Особые условия допуска к работе:** отсутствие ограничений на занятие педагогической деятельностью, установленных законодательством Российской Федерации

Прохождение обязательных предварительных (при поступлении на работу) и периодических медицинских осмотров (обследований), а также внеочередных медицинских осмотров (обследований) в порядке, установленном законодательством Российской Федерации

<span id="page-67-2"></span>Прохождение в установленном законодательством Российской Федерации порядке аттестации на соответствие занимаемой должности.

#### **Требования к материально-техническим условиям**

Организация проводит занятия по адресу: г. Москва, ул. Сущевский Вал, д. 18. Аудитории для занятий расположены на 11-м этаже здания.

Все занимаемые помещения соответствуют обязательным нормам пожарной безопасности и требованиям санитарно-эпидемиологических служб. Помещения имеют централизованные системы водоснабжения, отопления и канализации. Воздухообмен помещений обеспечивается современными системами кондиционирования, за счет приточно-вытяжной вентиляционной системы.

Учебным центром СКБ Контур заключен договор с организацией общественного питания о возможности обеспечения слушателей питанием.

В учебной аудитории проводятся лекции и практические занятия. Аудитория оснащена столами и стульями, в составе учебного оснащения маркерная доска и флипчарт, в случае необходимости подключается мультимедийный проектор, слушателям предоставляются компьютеры.

Компьютерная сеть учебного центра оснащена необходимым оборудованием для доступа в интернет по выделенному каналу. На каждом компьютере обеспечен постоянный доступ к компьютерной программе «Контур.Школа».

Для проведения вебинаров и онлайн-трансляций используется оснащенная современным оборудованием видеостудия:

- помещение оборудовано посадочными местами для спикера(ов);
- спикеру предоставляется персональный компьютер с соответствующими мультимедийными характеристиками (Intel Core i3 либо идентичные по характеристикам, оперативная память: от 4 Гб и выше для всех ОС), со стабильным соединением с сетью Интернет на скорости не менее 1 Мбит/с;
- видеокамера (максимальное разрешение видео не менее 3840 х 2160).

Размещение материалов вебинаров и доступ к ним участников обеспечивает техническая платформа (сайт, система управления сайтом, другие технические средства):

- 1. Трансляция вебинара в режиме реального времени.
- 2. Хранение, систематизация записей вебинаров, с предоставлением участникам возможности просмотра записи онлайн.
- 3. Хранение, систематизация и доступ к скачиванию материалов учебных программ.
- 4. Напоминание участникам о предстоящем вебинаре за 1 час до начала мероприятия.
- 5. Использование защищенных соединений, передача и прием видео и звука по протоколам RTMP(S) или аналогичным.
- 6. Управление качеством и разрешением передаваемого/принимаемого видео вплоть до разрешения HD 720p на каждого участника мероприятия (адаптивный стриминг).
- 7. Обмен короткими текстовыми сообщениями (чат).
- 8. Осуществление записи мероприятий в формате, не требующем конвертации для проигрывания (mp4, AVI, WMA и т.д.).
- 9. Система регистрации на вебинар.
- 10. Техническое сопровождение проведения вебинара.
- 11. Отображение числа участников.
- 12. Техническая доступность услуги не менее 99,8% времени.
- 13. Устойчивость при проведении вебинара при единовременном подключении до 3000 участников.
- 14. Возможность участия пользователей на вебинарах в браузерах Microsoft Internet Explorer, Mozilla Firefox, Google Chrome, Apple Safari с установленным плагином Adobe Flash Player.
- 15. Передача аудио- и видеоинформации на персональные компьютеры участников реализована при скорости интернет-соединения не менее 134 кбит/c.

Основные функции программы Контур.Школа:

- 1. Размещение расписания и описания учебных программ и условий обучения.
- 2. Онлайн-трансляция учебных занятий с возможностью обратной связи.
- 3. Размещение тестов и проведение онлайн-тестирования.
- 4. Размещение и выбор образовательного контента и заданий для слушателей.
- 5. Хранение учебно-методических материалов.
- 6. Обратная связь слушателей к организаторам и преподавателям.
- 7. Автоматическая фиксация хода учебного процесса, промежуточных и итоговых результатов слушателей.
- 8. Хранение информации о ходе учебного процесса и результатов обучения в течение периода обучения.
- 9. Сбор и хранение заявок на обучение и сведений о слушателях.
- 10. Создание и актуализация контента и учебно-методических материалов.
- <span id="page-68-0"></span>11. Информационно-консультационное обслуживание слушателей.

#### **Требования к информационным и учебно-методическим условиям**

#### **Список литературы**

- 1. Bundeskartellamt initiates abuse proceeding against Amazon, Press release, 29 November. Цит. по: Вопросы конкуренции в цифровой экономике. Записка секретариата ЮНКТАД. Женева, 10-12 июля 2019 г. TD/B/C.I/CLP/54. С. 8. URL: https ://unctad.org/system/files/official-document/ciclpd54\_ru.pdf
- 2. Donvito R., Singh R. Social media marketing efforts of luxury brands: Influence on brand equity and consumer behavior // Journal of Business Research. - 2021. - Vol. 69. - No. 12. - P. 5833-5841.
- 3. Kedzior R., Allen D.E., Schroeder J. The selfie phenomenon-consumer identities in the social media marketplace // European Journal of Marketing. - 2021. -Vol. 50. - No. 9/10. - P. 1767-1772.
- 4. Быстрова Н.В., Максимова К.А. Электронная коммерция и перспективы ее развития // Инновационная экономика: перспективы развития и совершенствования. 2018. № 7 (33]. Т. 1. С. 86 - 90.
- 5. Гаврюшин О.Ю. Новые направления развития трансграничной электронной торговли // Российский внешнеэкономический вестник. 2019. № 6. С. 107-117.
- 6. Гирич М. Г., Левашенко А. Д., Коваль А. А. От денежных транзакций к неденежным: персональные данные потребителя в электронной коммерции // Финансовый журнал. 2020. № 1. С. 117-130.
- 7. Депутатова Е. Ю., Перельман М. А. Пути формирования потребительской лояльности в розничной торговле // Экономика и предпринимательство. 2019. № 3 (104). С. 737-741.
- 8. Карпова С.В., Устинова О.Е. Рожков И.В., Вяткина H.Ю. Нейромаркетинговое воздействие на поведение потребителей на рынке товаров и услуг // Проблемы современной экономики. - 2020. - № 1 (73). - С. 75-78.
- 9. Кубкина Ю.С. Электронная коммерция: роль, понятие, направления развития // Terraeconomicus. - 2020. - Т. 10. №2. Ч. 2. - С. 52.
- 10. Марченков А. А. Маркетплейсы как главный тренд электронной коммерции // Научные стремления. 2019. № 26. С. 65-67
- 11. Михайлюк М. В. Маркетплейсы как фактор прогрессивной трансформации интернет-торговли в России: логистический аспект // Экономические науки. 2019. № 172. С. 57-61.
- 12. Развитие цифровой экономики в условиях дегло-бализации и рецессии: монография/под ред. А.В. Бабкина. - СПб.: ПОЛИТЕХ-ПРЕСС, 2019. - 753 с.
- 13. Ревинова СЮ. Тенденции и перспективы российской электронной коммерции // Вестник Российского университета дружбы народов. Серия: Экономика. 2017. Т. 25. № 4. С. 487-497.
- 14. Твердохлебова М.Д., Никишкин В.В. Роль маркетплейсов на рынке розничных торговых услуг // Практический маркетинг. 2019. № 6. С. 3 - 8.
- 15. Твердохлебова М.Д. Интернет-маркетинг: учебник.— Москва: КНОРУС, 2019. 192 с. — (Бакалавриат).
- 16. Тропынина Н.Е. Особенности применения индикаторов интенсивности конкуренции для оценки степени монополизации рыночной власти. // Инновационная экономика: перспективы развития и совершенствования. 2020. № 4 (46). С. 91-97.

#### **Периодические издания**

1. VC.RU Торговля — сообщество, новости, обзоры, видео [https://vc.ru/trade](https://vc.ru/marketing)

## **Интернет-ресурсы**

- 1. Честный знак РФ <https://честныйзнак.рф/>
- 2. Проверка уникальности названия [https://legal-support.ru/services/trademarks/online](https://legal-support.ru/services/trademarks/online-proverka-tovarnogo-znaka/)[proverka-tovarnogo-znaka/](https://legal-support.ru/services/trademarks/online-proverka-tovarnogo-znaka/)
- 3. Требования Роспотребнадзора [https://getmark.ru/blog/o-markirovke/kakie-svedeniya](https://getmark.ru/blog/o-markirovke/kakie-svedeniya-dolzhna-soderzhat-markirovka-tovarov-odezhdy/)[dolzhna-soderzhat-markirovka-tovarov-odezhdy/](https://getmark.ru/blog/o-markirovke/kakie-svedeniya-dolzhna-soderzhat-markirovka-tovarov-odezhdy/)
- 4. Требования к контенту [https://seller-edu.ozon.ru/docs/work-with-goods/trebovaniya-k](https://seller-edu.ozon.ru/docs/work-with-goods/trebovaniya-k-kartochkam-tovarov/foto-i-video-tovara.html)[kartochkam-tovarov/foto-i-video-tovara.html](https://seller-edu.ozon.ru/docs/work-with-goods/trebovaniya-k-kartochkam-tovarov/foto-i-video-tovara.html)
- 5. Rich-контент на Озон [https://seller-edu.ozon.ru/docs/work-with-goods/trebovaniya-k](https://seller-edu.ozon.ru/docs/work-with-goods/trebovaniya-k-kartochkam-tovarov/rich-content.html)[kartochkam-tovarov/rich-content.html"](https://seller-edu.ozon.ru/docs/work-with-goods/trebovaniya-k-kartochkam-tovarov/rich-content.html)
- 6. Создание цветовой схемы <https://paletton.com/#uid=32s0u0kllll79RrefuqsrcgF-3c>
- 7. Создание цветовой схемы <https://color.adobe.com/ru/create/color-wheel>
- 8. Главред <https://glvrd.ru/>